# 3GPP TSG CN Plenary Meeting #11, Palm Springs, U.S.A 14<sup>th</sup> - 16<sup>th</sup> March 2001

Source:TSG CN WG4Title:CRs to R97 on Work Item GPRSAgenda item:7.13Document for:APPROVAL

### Introduction:

This document contains **14** CRs on **R97** Work Item "**GPRS**", that have been agreed by **TSG CN WG4**, and are forwarded to TSG CN Plenary meeting #11 for approval.

| Spec   | CR   | Rev | Doc-2nd-Level | Phase | Subject                                                            | Cat | Ver_C  |
|--------|------|-----|---------------|-------|--------------------------------------------------------------------|-----|--------|
| 09.02  | A315 |     | N4-010055     | R97   | Failure of Update GPRS Location when HLR is not<br>reachable       | F   | 6.10.0 |
| 09.02  | A316 |     | N4-010056     | R98   | Failure of Update GPRS Location when HLR is not<br>reachable       | A   | 7.7.0  |
| 29.002 | 223  |     | N4-010057     | R99   | Failure of Update GPRS Location when HLR is not<br>reachable       | A   | 3.7.2  |
| 29.002 | 224  |     | N4-010058     | Rel-4 | Failure of Update GPRS Location when HLR is not<br>reachable       | A   | 4.2.1  |
| 09.10  | A011 |     | N4-010327     | R97   | Mapping of unknown HLR error to access interface cause code        | F   | 6.1.0  |
| 09.10  | A012 |     | N4-010328     | R98   | Mapping of unknown HLR error to access interface cause code        | A   | 7.1.0  |
| 29.010 | 011  |     | N4-010329     | R99   | Mapping of unknown HLR error to access interface cause code        | A   | 3.4.0  |
| 09.10  | A013 |     | N4-010369     | R97   | Roaming restrictions for GPRS service                              | F   | 6.1.0  |
| 09.10  | A014 |     | N4-010370     | R98   | Roaming restrictions for GPRS service                              | А   | 7.1.0  |
| 29.010 | 014  |     | N4-010371     | R99   | Roaming restrictions for GPRS service                              | А   | 3.4.0  |
| 09.02  | A317 | 1   | N4-010443     | R97   | Failure of Authentication Parameter GPRS when HLR is not reachable | F   | 6.10.0 |
| 09.02  | A318 |     | N4-010444     | R98   | Failure of Authentication Parameter GPRS when HLR is not reachable | A   | 7.7.0  |
| 29.002 | 259  |     | N4-010445     | R99   | Failure of Authentication Parameter GPRS when HLR is not reachable | A   | 3.7.2  |
| 29.002 | 260  |     | N4-010446     | Rel-4 | Failure of Authentication Parameter GPRS when HLR is not reachable | A   | 4.2.1  |

# 3GPP TSG-CN4 Meeting #06 BEIJING, CHINA 15th 19th January 2001

| CHANGE REQUEST                |                                                                |                                                                                                    |                                                               |                    |                            |                                                                                                    |
|-------------------------------|----------------------------------------------------------------|----------------------------------------------------------------------------------------------------|---------------------------------------------------------------|--------------------|----------------------------|----------------------------------------------------------------------------------------------------|
| ж                             | 09.02                                                          | CR A315                                                                                                    | ¥ re                                                          | × <mark>-</mark> ¥ | Current vers               | <sup>sion:</sup> 6.10.0 <sup>%</sup>                                                                                                    |
| For <u>HELP</u> on us         | sing this for                                                  | rm, see bottom                                                                                                    | of this page                                                  | or look at t       | he pop-up text             | over the X symbols.                                                                                                    |
| Proposed change a             | nffects:                                                       | (U)SIM                                                                                                    | ME/UE                                                         | Radio A            | Access Networ              | k Core Network X                                                                                                    |
| Title: ೫                      | Failure of                                                     | Update GPRS                                                                                                    | Location wh                                                   | en HLR is          | not reachable              |                                                                                                    |
| Source: ೫                     | CN4                                                            |                                                                                                    |                                                               |                    |                            |                                                                                                    |
| Work item code: %             | GPRS R                                                         | )7                                                                                                    |                                                               |                    | Date: ೫                    | 5 Jan 2001                                                                                                    |
| Category: ж                   | F (critica                                                     | al correction)                                                                                                    |                                                               |                    | Release: ೫                 | R97                                                                                                    |
|                               | F (ess<br>A (cor<br>B (Add<br>C (Fui<br>D (Edi<br>Detailed exp | the following cate<br>ential correction,<br>responds to a co<br>dition of feature),<br>nctional modifica<br>itorial modificatio<br>blanations of the<br>3GPP TR 21.900 | )<br>prrection in an<br>tion of feature<br>n)<br>above catego | )                  | 2                          | the following releases:<br>(GSM Phase 2)<br>(Release 1996)<br>(Release 1997)<br>(Release 1998)<br>(Release 1999)<br>(Release 4)<br>(Release 5) |
| Reason for change.            | unde<br>GPR                                                    | sirable behavio                                                                                                    | our of the MS                                                 | S which trie       | s to register in           | able can cause<br>an SGSN when a<br>the HPLMN and                                                                                              |
| Summary of change             | e: ೫ Char                                                      | nge the error re                                                                                                    | ported to the                                                 | e application      | <mark>n to "Unknown</mark> | HLR"                                                                                                    |
| Consequences if not approved: | # Unne                                                         | ecessary denia                                                                                                    | l of CS servi                                                 | ce to GPRS         | Capable MSs                |                                                                                                    |
| Clauses affected:             | <b>೫ <u>19.1</u></b>                                           | .1.8                                                                                                    |                                                               |                    |                            |                                                                                                    |
| Other specs<br>affected:      | Te                                                             | ther core speci<br>est specificatior<br>&M Specificatio                                                                                                    | าร                                                            | # GSM              | 03.60                      |                                                                                                    |
| Other comments:               | ж                                                              |                                                                                                    |                                                               |                    |                            |                                                                                                    |

### How to create CRs using this form:

Comprehensive information and tips about how to create CRs can be found at: <u>http://www.3gpp.org/3G\_Specs/CRs.htm</u>. Below is a brief summary:

- 1) Fill out the above form. The symbols above marked **#** contain pop-up help information about the field that they are closest to.
- 2) Obtain the latest version for the release of the specification to which the change is proposed. Use the MS Word "revision marks" feature (also known as "track changes") when making the changes. All 3GPP specifications can be downloaded from the 3GPP server under <u>ftp://www.3gpp.org/specs/</u> For the latest version, look for the directory name with the latest date e.g. 2000-09 contains the specifications resulting from the September 2000 TSG meetings.
- 3) With "track changes" disabled, paste the entire CR form (use CTRL-A to select it) into the specification just in front of the clause containing the first piece of changed text. Delete those parts of the specification which are not relevant to the change request.

# 19.1.1.8 Detailed procedure in the SGSN

Figure 19.1.1/20 shows the MAP process for updating of the SGSN. The following general macros are used:

| Receive_Open_Cnf            | subclause 25.1; |
|-----------------------------|-----------------|
| Insert_Subscriber_Data_SGSN | subclause 25.7; |
| Activate_Tracing_SGSN       | subclause 25.9; |

#### The location updating process

The MAP process receives an « Update HLR request » from the relevant process in the SGSN (see GSM 03.60) to perform HLR updating. If the SGSN does not know the subscribers HLR (e.g. no IMSI translation exists as there are not yet any SS7 links to the subscribers HPLMN), the « Update HLR negative response » with error <u>Unknown HLR</u> Roaming Not Allowed (cause PLMN Roaming Not Allowed) is returned to the requesting process.

If the subscribers HLR can be reached, the SGSN opens a dialogue towards the HLR by sending a MAP\_OPEN request without any user specific parameters, together with a MAP\_UPDATE\_GPRS\_LOCATION request containing the parameters

- IMSI, identifying the subscriber;
- SGSN Address and SGSN number;

In case the HLR rejects dialogue opening (see subclause 25.1) or indicates version Vr protocol to be used, the SGSN will terminate the process indicating « Update HLR negative response » to the requesting process.

If the HLR accepts the dialogue, the HLR will respond with:

- a MAP\_INSERT\_SUBSCRIBER\_DATA indication, handled by the macro Insert\_Subs\_Data\_SGSN defined in subclause 25.7;
- NOTE: The HLR may repeat this service several times depending on the amount of data to be transferred to the SGSN and to replace subscription data in case they are not supported by the SGSN.
- a MAP\_ACTIVATE\_TRACE\_MODE indication, handled by the macro Activate\_Tracing\_SGSN defined in subclause 25.9;
- the MAP\_UPDATE\_GPRS\_LOCATION confirmation:
  - if this confirmation contains the HLR Number, this indicates that the HLR has passed all information and that updating has been successfully completed. The « Update HLR response » message is returned to the requesting process for completion of the SGSN updating (see GSM 03.60).
  - if the confirmation contains an User error cause (Unknown Subscriber, Roaming Not Allowed or some other), the corresponding error is returned to the requesting process in the « Update HLR negative response ».
- a MAP\_P\_ABORT, MAP\_U\_ABORT, or MAP\_CLOSE indication. In these cases, the corresponding error is returned to the requesting process in the « Update HLR negative response ».
- a MAP\_NOTICE indication. Then, the dialogue towards the HLR is terminated, and the « HLR Update negative response » with the appropriate error is returned to the requesting process.

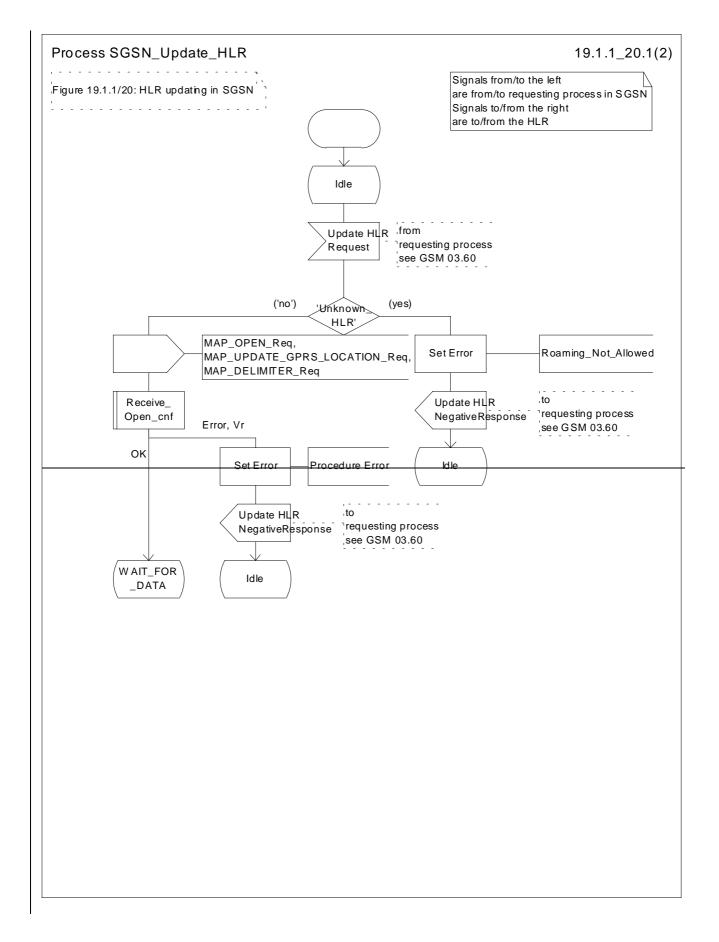

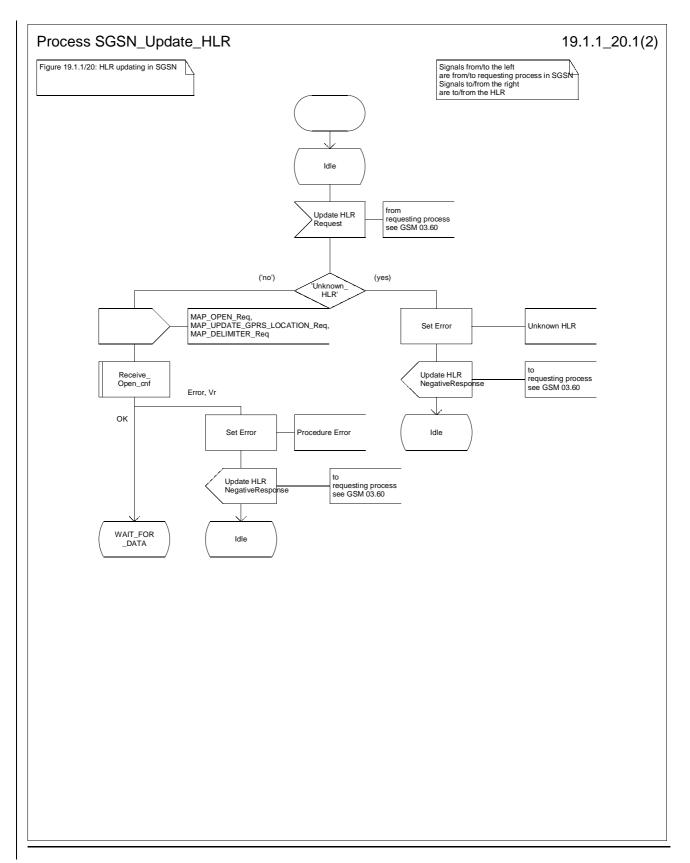

Figure 19.1.1/20 (sheet 1 of 2): Process SGSN\_Update\_HLR

## 3GPP TSG-CN4 Meeting #06 BEIJING, CHINA 15th 19th January 2001

| CR-Form-v3                                                                                                    |                                                                                                    |                                                         |                               |               |                                                                                                    |
|----------------------------------------------------------------------------------------------------|----------------------------------------------------------------------------------------------------|---------------------------------------------------------|-------------------------------|---------------|----------------------------------------------------------------------------------------------------|
| ж                                                                                                    | 09.02 C                                                                                                    | R <mark>A316</mark> <sup>#</sup>                        | rev _ ¥                       | Current versi | ion: <b>7.7.0</b> <sup>¥</sup>                                                                       |
| For <u>HELP</u> on u                                                                                                    | sing this form, s                                                                                                    | see bottom of this pa                                   | age or look at the            | pop-up text   | over the X symbols.                                                                                  |
| Proposed change                                                                                                    | affects:                                                                                                    | U)SIM ME/UE                                             | E Radio Acc                   | cess Network  | Core Network X                                                                                       |
| Title: ೫                                                                                                    | Failure of Up                                                                                                    | date GPRS Location                                      | <mark>i when HLR is no</mark> | t reachable   |                                                                                                    |
| Source: #                                                                                                    | CN4                                                                                                    |                                                         |                               |               |                                                                                                    |
| Work item code: %                                                                                                    | GPRS R97                                                                                                    |                                                         |                               | Date: ೫       | 5 Jan 2001                                                                                           |
| Category: ೫                                                                                                    | Α                                                                                                    |                                                         |                               | Release: ೫    | R98                                                                                                  |
| Use one of the following categories:Use one of the following releases:F (essential correction)2A (corresponds to a correction in an earlier release)R96B (Addition of feature),R97C (Functional modification of feature)R98D (Editorial modification)R99D tetailed explanations of the above categories canREL-4be found in 3GPP TR 21.900.REL-5 |                                                                                                    |                                                         |                               |               | (GSM Phase 2)<br>(Release 1996)<br>(Release 1997)<br>(Release 1998)<br>(Release 1999)<br>(Release 4) |
| Reason for change                                                                                                    | <b>Reason for change: *</b> Returning "Roaming Not Allowed" if the HLR is not reachable can cause undesirable behaviour of the MS which tries to register in an SGSN when a GPRS roaming agreement has not been set up between the HPLMN and VPLMN operators |                                                         |                               |               |                                                                                                    |
| Summary of chang                                                                                                    | e:                                                                                                    | the error reported to                                   | the application t             | o "Unknown    | HLR"                                                                                                 |
| Consequences if not approved:                                                                                                    | # Unneces                                                                                                    | sary denial of CS se                                    | ervice to GPRS o              | apable MSs    |                                                                                                    |
| Clauses affected:                                                                                                    | <mark>ដ 19.1.1.8</mark>                                                                                                    |                                                         |                               |               |                                                                                                    |
| Other specs<br>affected:                                                                                                    | Test s                                                                                                    | core specifications<br>specifications<br>Specifications | # GSM 03                      | 60            |                                                                                                    |
| Other comments:                                                                                                    | ж                                                                                                    |                                                         |                               |               |                                                                                                    |

### How to create CRs using this form:

Comprehensive information and tips about how to create CRs can be found at: <u>http://www.3gpp.org/3G\_Specs/CRs.htm</u>. Below is a brief summary:

- 1) Fill out the above form. The symbols above marked **#** contain pop-up help information about the field that they are closest to.
- 2) Obtain the latest version for the release of the specification to which the change is proposed. Use the MS Word "revision marks" feature (also known as "track changes") when making the changes. All 3GPP specifications can be downloaded from the 3GPP server under <u>ftp://www.3gpp.org/specs/</u> For the latest version, look for the directory name with the latest date e.g. 2000-09 contains the specifications resulting from the September 2000 TSG meetings.
- 3) With "track changes" disabled, paste the entire CR form (use CTRL-A to select it) into the specification just in front of the clause containing the first piece of changed text. Delete those parts of the specification which are not relevant to the change request.

# 19.1.1.8 Detailed procedure in the SGSN

Figure 19.1.1/20 shows the MAP process for updating of the SGSN. The following general macros are used:

| Receive_Open_Cnf            | subclause 25.1; |
|-----------------------------|-----------------|
| Insert_Subscriber_Data_SGSN | subclause 25.7; |
| Activate_Tracing_SGSN       | subclause 25.9; |

#### The location updating process

The MAP process receives an « Update HLR request » from the relevant process in the SGSN (see GSM 03.60) to perform HLR updating. If the SGSN does not know the subscribers HLR (e.g. no IMSI translation exists as there are not yet any SS7 links to the subscribers HPLMN), the « Update HLR negative response » with error <u>Unknown HLR</u> Roaming Not Allowed (cause PLMN Roaming Not Allowed) is returned to the requesting process.

If the subscribers HLR can be reached, the SGSN opens a dialogue towards the HLR by sending a MAP\_OPEN request without any user specific parameters, together with a MAP\_UPDATE\_GPRS\_LOCATION request containing the parameters

- IMSI, identifying the subscriber;
- SGSN Address and SGSN number;

In case the HLR rejects dialogue opening (see subclause 25.1) or indicates version Vr protocol to be used, the SGSN will terminate the process indicating « Update HLR negative response » to the requesting process.

If the HLR accepts the dialogue, the HLR will respond with:

- a MAP\_INSERT\_SUBSCRIBER\_DATA indication, handled by the macro Insert\_Subs\_Data\_SGSN defined in subclause 25.7;
- NOTE: The HLR may repeat this service several times depending on the amount of data to be transferred to the SGSN and to replace subscription data in case they are not supported by the SGSN.
- a MAP\_ACTIVATE\_TRACE\_MODE indication, handled by the macro Activate\_Tracing\_SGSN defined in subclause 25.9;
- the MAP\_UPDATE\_GPRS\_LOCATION confirmation:
  - if this confirmation contains the HLR Number, this indicates that the HLR has passed all information and that updating has been successfully completed. The « Update HLR response » message is returned to the requesting process for completion of the SGSN updating (see GSM 03.60).
  - if the confirmation contains an User error cause (Unknown Subscriber, Roaming Not Allowed or some other), the corresponding error is returned to the requesting process in the « Update HLR negative response ».
- a MAP\_P\_ABORT, MAP\_U\_ABORT, or MAP\_CLOSE indication. In these cases, the corresponding error is returned to the requesting process in the « Update HLR negative response ».
- a MAP\_NOTICE indication. Then, the dialogue towards the HLR is terminated, and the « HLR Update negative response » with the appropriate error is returned to the requesting process.

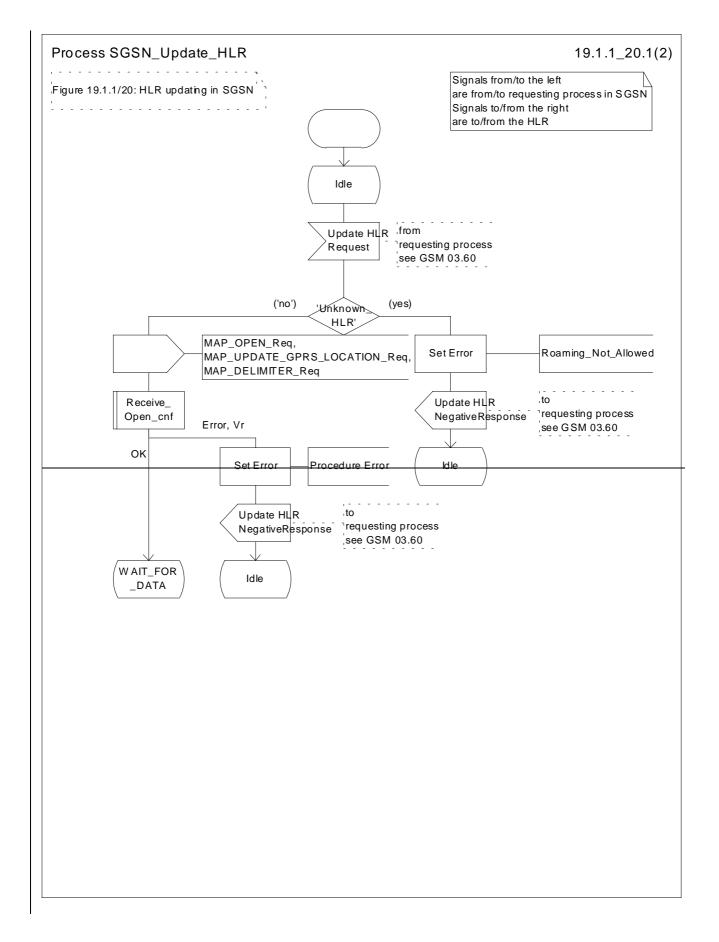

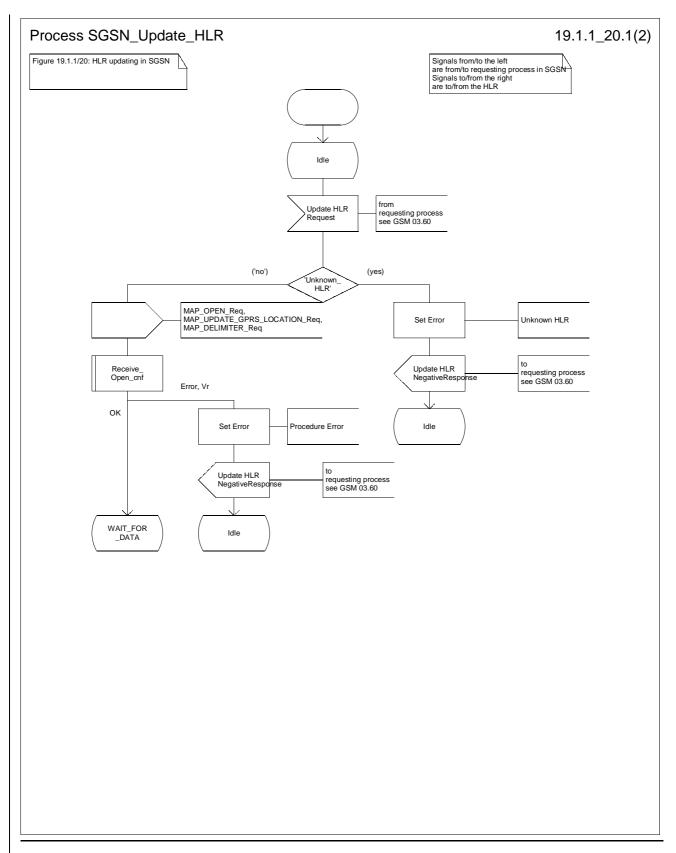

Figure 19.1.1/20 (sheet 1 of 2): Process SGSN\_Update\_HLR

3GPP TSG-CN4 Meeting #07

Tdoc N4-010443

| Sophia Antipolis, France, 26th February 2nd March 2001 |                                                      |                                                                                                    |                                          |                          |                                                 |                                                                                                    |
|--------------------------------------------------------|------------------------------------------------------|----------------------------------------------------------------------------------------------------|------------------------------------------|--------------------------|-------------------------------------------------|----------------------------------------------------------------------------------------------------|
|                                                        | CHANGE REQUEST                                       |                                                                                                    |                                          |                          |                                                 |                                                                                                    |
| ж                                                      | 09.02                                                | CR A317                                                                                                    | ж rev                                    | <b>1</b> <sup>#</sup>    | Current vers                                    | <sup>ion:</sup> 6.10.0 <sup>#</sup>                                                                                 |
| For <u>HELP</u> on u                                   | ising this for                                       | m, see bottom o                                                                                                    | of this page o                           | look at the              | pop-up text                                     | over the # symbols.                                                                                                 |
| Proposed change                                        | affects: ೫                                           | (U)SIM                                                                                                    | ME/UE                                    | Radio Acc                | cess Networl                                    | k Core Network X                                                                                                    |
| Title: ೫                                               | Failure of                                           | Authentication                                                                                                    | Parameter GI                             | PRS when H               | HLR is not re                                   | achable                                                                                                    |
| Source: ೫                                              | CN4                                                  |                                                                                                    |                                          |                          |                                                 |                                                                                                    |
| Work item code: भ                                      | GPRS R9                                              | )7                                                                                                    |                                          |                          | Date: ೫                                         | 21 Feb 2001                                                                                                    |
| Category: #                                            | F (Esse                                              | ntial Correction)                                                                                                    | )                                        |                          | Release: ೫                                      | R97                                                                                                    |
|                                                        | A (con<br>B (Add<br>C (Fur<br>D (Edi<br>Detailed exp | ential correction)<br>responds to a cor<br>dition of feature),<br>nctional modificati<br>torial modificatior<br>blanations of the a<br>3GPP TR 21.900 | ion of feature)<br>1)<br>above categorie |                          | 2<br>R96<br>R97<br>R98<br>R99<br>REL-4<br>REL-5 | (GSM Phase 2)<br>(Release 1996)<br>(Release 1997)<br>(Release 1998)<br>(Release 1999)<br>(Release 4)<br>(Release 5) |
| Reason for change                                      |                                                      | rror case was d<br>N if the SGSN d                                                                                                    |                                          |                          |                                                 | n Parameter in the                                                                                                  |
| Summary of chang                                       | ge: ೫ <mark>Intro</mark>                             | duction of the e                                                                                                    | rror cause "Ur                           | <mark>iknown HL</mark> F | Υ".                                             |                                                                                                    |
| Consequences if<br>not approved:                       | ж <mark>Risk</mark>                                  | of different imp                                                                                                    | lementations                             | due to a lac             | k of descript                                   | ion                                                                                                    |
| Clauses affected:                                      | ж <mark>25.5</mark> .                                | .6                                                                                                    |                                          |                          |                                                 |                                                                                                    |
| Other specs<br>affected:                               | T€                                                   | ther core specifi<br>est specification<br>&M Specificatio                                                                                             | S                                        | GSM 03<br>GSM 09         |                                                 |                                                                                                    |
| Other comments:                                        | ж                                                    |                                                                                                    |                                          |                          |                                                 |                                                                                                    |
| How to create CRs                                      | using this                                           | form.                                                                                                    |                                          |                          |                                                 |                                                                                                    |

#### eate CRs using this form:

Comprehensive information and tips about how to create CRs can be found at: http://www.3gpp.org/3G\_Specs/CRs.htm. Below is a brief summary:

- 1) Fill out the above form. The symbols above marked # contain pop-up help information about the field that they are closest to.
- 2) Obtain the latest version for the release of the specification to which the change is proposed. Use the MS Word "revision marks" feature (also known as "track changes") when making the changes. All 3GPP specifications can be downloaded from the 3GPP server under ftp://www.3gpp.org/specs/ For the latest version, look for the directory name with the latest date e.g. 2000-09 contains the specifications resulting from the September 2000 TSG meetings.
- 3) With "track changes" disabled, paste the entire CR form (use CTRL-A to select it) into the specification just in front of the clause containing the first piece of changed text. Delete those parts of the specification which are not relevant to the change request.

# 25.5.6 Process Obtain\_Authent\_Para\_SGSN

For authentication procedure description see GSM 03.60 and GSM 04.08.

This Process is used by the SGSN to request authentication triplets from the HLR.

If the SGSN does not know the subscriber's HLR address address (e.g. no IMSI translation exists as there are not yet any SS7 links to the subscribers HPLMN), the «Authentication Parameter negative response» with error "Unknown HLR" is returned to the requesting process.

Otherwise, The the Process proceeds as follows:

- a connection is opened, and a MAP\_SEND\_AUTHENTICATION\_INFO request sent to the HLR;
- if the HLR indicates that a MAP version 1 dialogue is to be used, the SGSN performs the equivalent MAP version 1 dialogue. which can return a positive result containing authentication sets, an empty positive result, or an error;
- if the dialogue opening fails, the Authentication Parameters negative response with appropriate error is sent to the requesting process. Otherwise, the SGSN waits for the response from the HLR;
- if a MAP\_SEND\_AUTHENTICATION\_INFO confirmation is received from the HLR, the SGSN checks the received data.

One of the following positive responses may be received from a MAP version 1 or MAP version 2 dialogue with the HLR:

- Authentication triplets, in which case the outcome is successful;
- Empty response, in which case the SGSN may re-use old triplets, if allowed by the PLMN operator.

If the SGSN cannot re-use old triplets (or no such triplets are available) then the the Authentication Parameters negative response with appropriate error is sent to the requesting process.

If the outcome was successful or re-use of old parameters in the SGSN is allowed, then the Authentication Parameters response is sent to the requesting process

If an "Unknown Subscriber" error is included in the MAP\_SEND\_AUTHENTICATION\_INFO confirm or is returned by the MAP version 1 dialogue, then the appropriate error is sent to the requesting process in the Authentication Parameters negative response

- if a MAP-U-ABORT, MAP\_P\_ABORT or unexpected MAP\_CLOSE service indication is received from the HLR, then the SGSN checks whether old authentication parameters can be re-used. If old parameters cannot be re-used the Authentication Parameters negative response with appropriate error is sent to the requesting process.
- if a MAP\_NOTICE service indication is received from the HLR, then the dialogue with the HLR is closed. The SGSN then checks whether old authentication parameters can be re-used. If old parameters cannot be re-used the process terminates and the Authentication Parameters negative response with appropriate error is sent to the requesting process; Otherwise the Authentication Parameters response is sent to requesting process.

The process is described in figure 25.5/6.

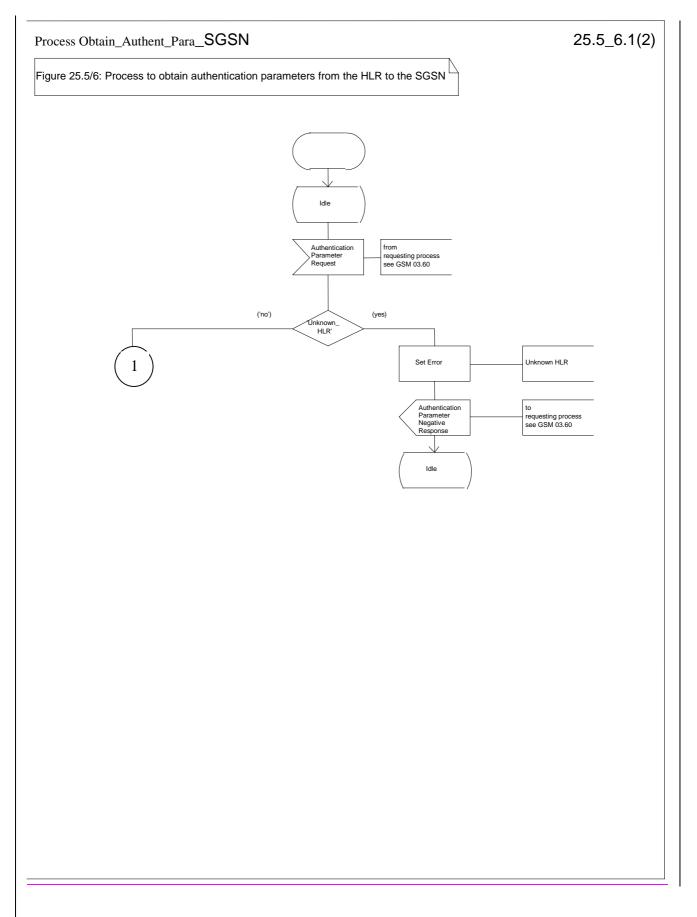

## Figure 25.5/6 (sheet 1 of 3): Macro Obtain Authen Para SGSN

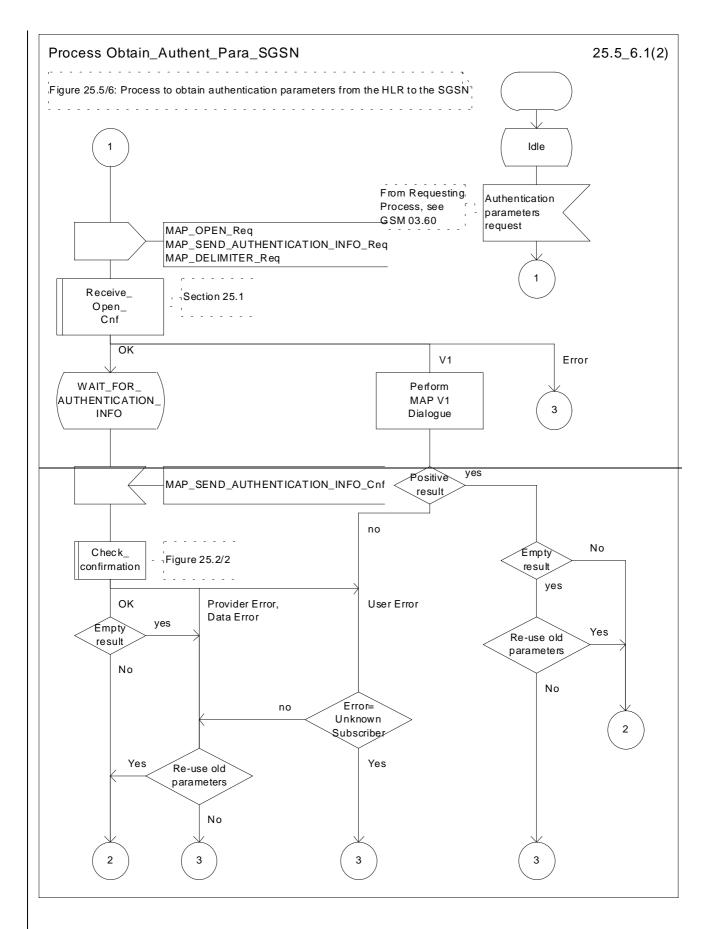

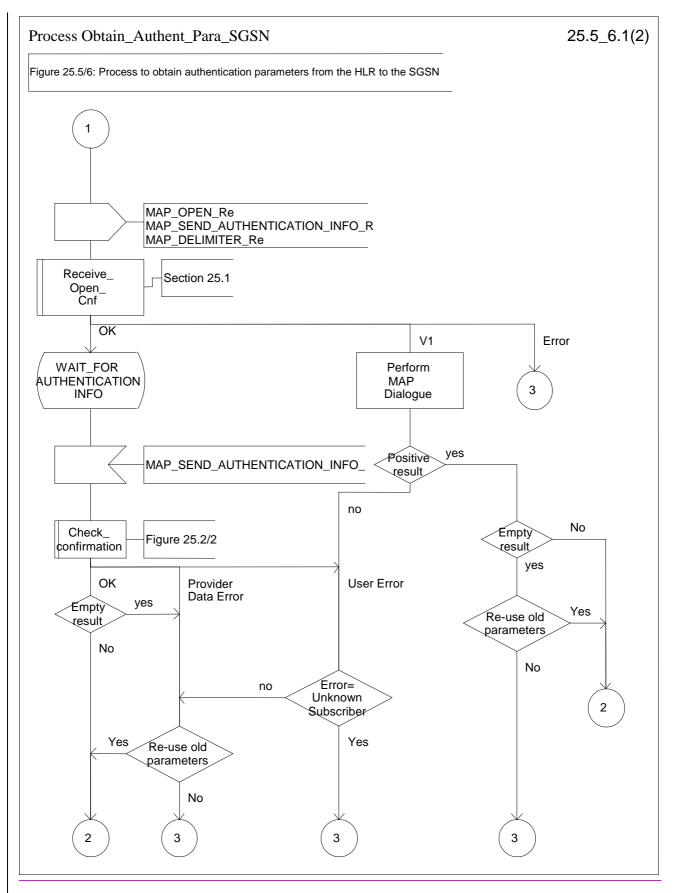

Figure 25.5/6 (sheet 1-2 of 23): Macro Obtain\_Authen\_Para\_SGSN

#### CR page 6

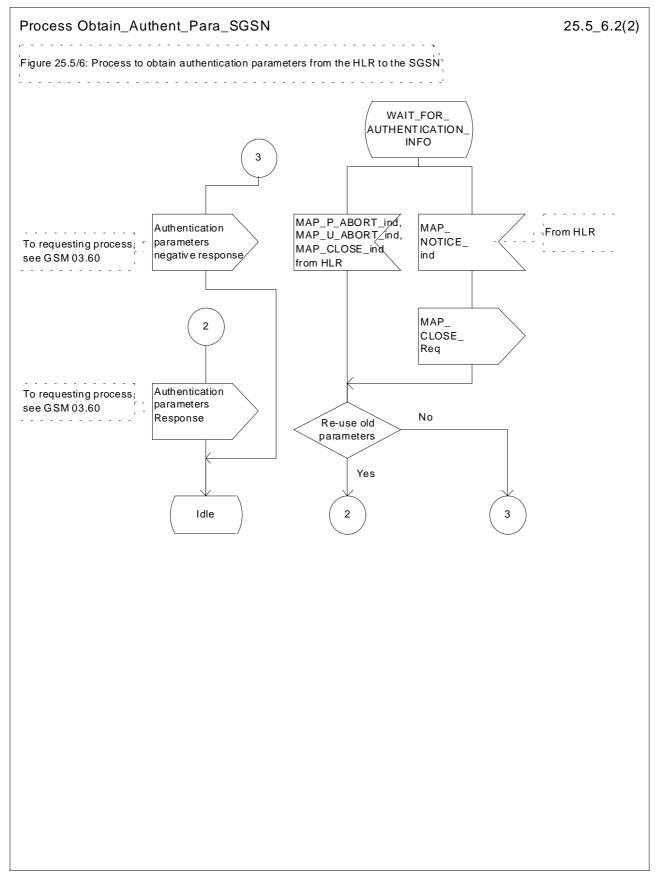

Figure 25.5/6 (sheet 2-3 of 23): Macro Obtain\_Authen\_Para\_SGSN

3GPP TSG-CN4 Meeting #07

Tdoc N4-010444

| Sophia Antipolis, France, 26th February 2nd March 2001 |                                                                                                    |                                                        |                  |                              |                                    |  |
|--------------------------------------------------------|----------------------------------------------------------------------------------------------------|--------------------------------------------------------|------------------|------------------------------|------------------------------------|--|
|                                                        | CR-Form-v3<br>CHANGE REQUEST                                                                                                    |                                                        |                  |                              |                                    |  |
| ж                                                      | 09.02 CF                                                                                                    | R <mark>A318</mark> *                                  | rev X            | Current vers                 | <sup>ion:</sup> 7.7.0 <sup>#</sup> |  |
| For <u>HELP</u> on u                                   | sing this form, s                                                                                                    | ee bottom of this p                                    | age or look at i | he pop-up text               | over the # symbols.                |  |
| Proposed change                                        | affects: ະ (ເ                                                                                                    | J)SIM ME/U                                             | E Radio A        | Access Networl               | Core Network                       |  |
| Title: ೫                                               | Failure of Aut                                                                                                    | nentication Parame                                     | ter GPRS whe     | <mark>n HLR is not re</mark> | achable                            |  |
| Source: ೫                                              | CN4                                                                                                    |                                                        |                  |                              |                                    |  |
| Work item code: ೫                                      | GPRS R97                                                                                                    |                                                        |                  | Date: ೫                      | 21 Feb 2001                        |  |
| Category: ж                                            | Α                                                                                                    |                                                        |                  | Release: ೫                   | R98                                |  |
|                                                        | Use one of the following categories:Use one of the following releases:F (essential correction)2A (corresponds to a correction in an earlier release)R96B (Addition of feature),R97C (Functional modification of feature)R98D (Editorial modification)R99D tetailed explanations of the above categories canREL-4be found in 3GPP TR 21.900.REL-5 |                                                        |                  |                              |                                    |  |
| Reason for change                                      |                                                                                                    | case was describe<br>the SGSN cannot a                 |                  |                              | n Parameter in the                 |  |
| Summary of chang                                       | <b>je:</b> ដ Introduct                                                                                                    | ion of the error cau                                   | se "Unknown H    | ILR".                        |                                    |  |
| Consequences if not approved:                          | # Risk of d                                                                                                    | ifferent implementa                                    | tions due to a   | ack of descript              | ion                                |  |
| Clauses affected:                                      | ೫ <mark>25.5.6</mark>                                                                                                    |                                                        |                  |                              |                                    |  |
| Other specs<br>affected:                               | Test s                                                                                                    | core specifications<br>pecifications<br>Specifications | # GSM<br>GSM     |                              |                                    |  |
| Other comments:                                        | ж                                                                                                    |                                                        |                  |                              |                                    |  |

#### How to create CRs using this form:

Comprehensive information and tips about how to create CRs can be found at: <u>http://www.3gpp.org/3G\_Specs/CRs.htm</u>. Below is a brief summary:

- 1) Fill out the above form. The symbols above marked # contain pop-up help information about the field that they are closest to.
- 2) Obtain the latest version for the release of the specification to which the change is proposed. Use the MS Word "revision marks" feature (also known as "track changes") when making the changes. All 3GPP specifications can be downloaded from the 3GPP server under <u>ftp://www.3gpp.org/specs/</u> For the latest version, look for the directory name with the latest date e.g. 2000-09 contains the specifications resulting from the September 2000 TSG meetings.
- 3) With "track changes" disabled, paste the entire CR form (use CTRL-A to select it) into the specification just in front of the clause containing the first piece of changed text. Delete those parts of the specification which are not relevant to the change request.

# 25.5.6 Process Obtain\_Authent\_Para\_SGSN

For authentication procedure description see GSM 03.60 and GSM 04.08.

This Process is used by the SGSN to request authentication triplets from the HLR.

If the SGSN does not know the subscriber's HLR address address (e.g. no IMSI translation exists as there are not yet any SS7 links to the subscribers HPLMN), the «Authentication Parameter negative response» with error "Unknown HLR" is returned to the requesting process.

Otherwise, The the Process proceeds as follows:

- a connection is opened, and a MAP\_SEND\_AUTHENTICATION\_INFO request sent to the HLR;
- if the HLR indicates that a MAP version 1 dialogue is to be used, the SGSN performs the equivalent MAP version 1 dialogue. which can return a positive result containing authentication sets, an empty positive result, or an error;
- if the dialogue opening fails, the Authentication Parameters negative response with appropriate error is sent to the requesting process. Otherwise, the SGSN waits for the response from the HLR;
- if a MAP\_SEND\_AUTHENTICATION\_INFO confirmation is received from the HLR, the SGSN checks the received data.

One of the following positive responses may be received from a MAP version 1 or MAP version 2 dialogue with the HLR:

- Authentication triplets, in which case the outcome is successful;
- Empty response, in which case the SGSN may re-use old triplets, if allowed by the PLMN operator.

If the SGSN cannot re-use old triplets (or no such triplets are available) then the the Authentication Parameters negative response with appropriate error is sent to the requesting process.

If the outcome was successful or re-use of old parameters in the SGSN is allowed, then the Authentication Parameters response is sent to the requesting process

If an "Unknown Subscriber" error is included in the MAP\_SEND\_AUTHENTICATION\_INFO confirm or is returned by the MAP version 1 dialogue, then the appropriate error is sent to the requesting process in the Authentication Parameters negative response

- if a MAP-U-ABORT, MAP\_P\_ABORT or unexpected MAP\_CLOSE service indication is received from the HLR, then the SGSN checks whether old authentication parameters can be re-used. If old parameters cannot be re-used the Authentication Parameters negative response with appropriate error is sent to the requesting process.
- if a MAP\_NOTICE service indication is received from the HLR, then the dialogue with the HLR is closed. The SGSN then checks whether old authentication parameters can be re-used. If old parameters cannot be re-used the process terminates and the Authentication Parameters negative response with appropriate error is sent to the requesting process; Otherwise the Authentication Parameters response is sent to requesting process.

The process is described in figure 25.5/6.

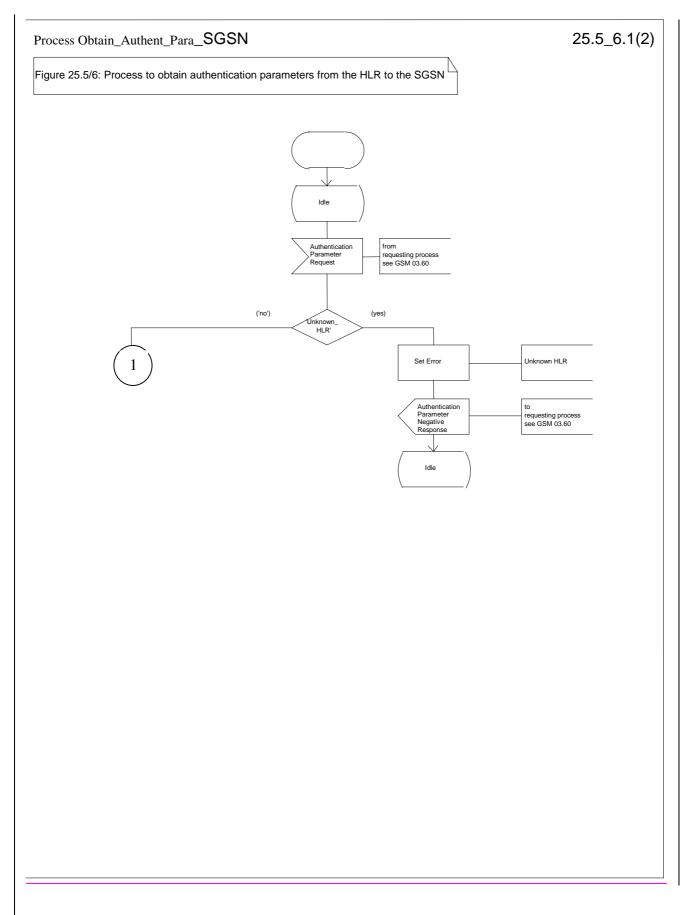

# Figure 25.5/6 (sheet 1 of 3): Macro Obtain Authen Para SGSN

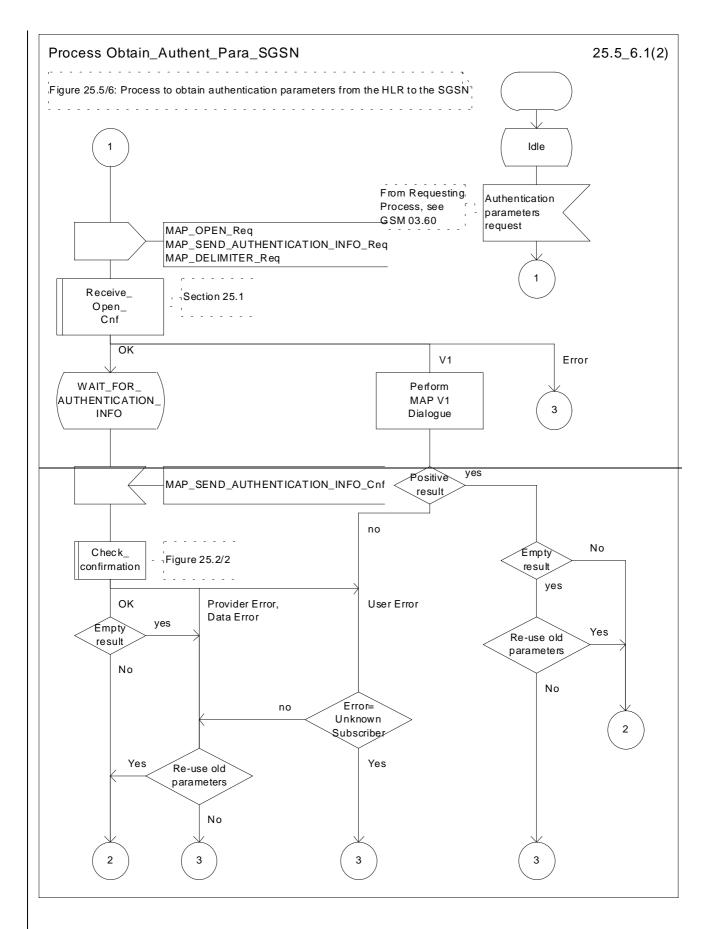

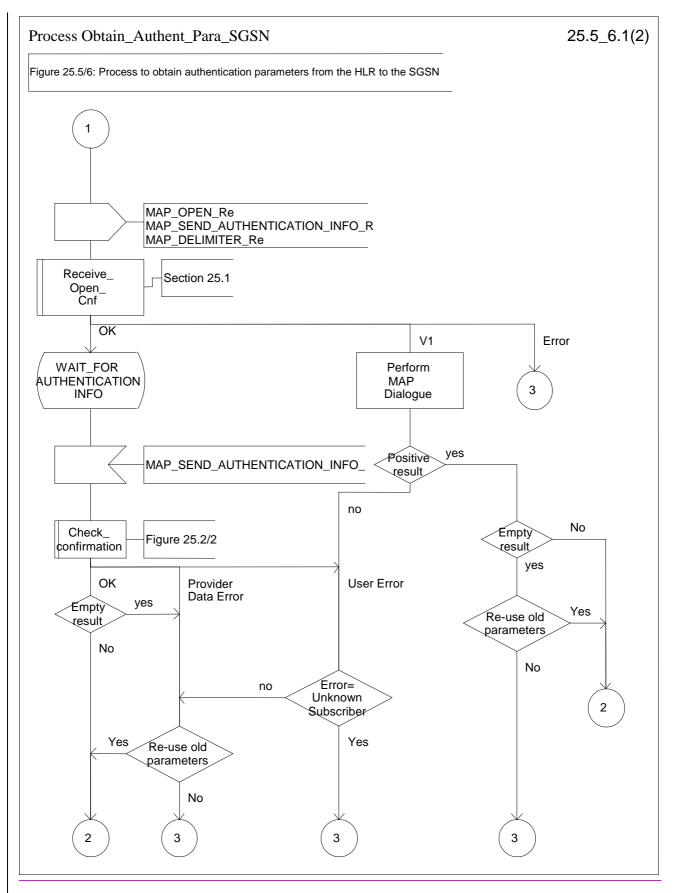

Figure 25.5/6 (sheet 1-2 of 23): Macro Obtain\_Authen\_Para\_SGSN

#### CR page 6

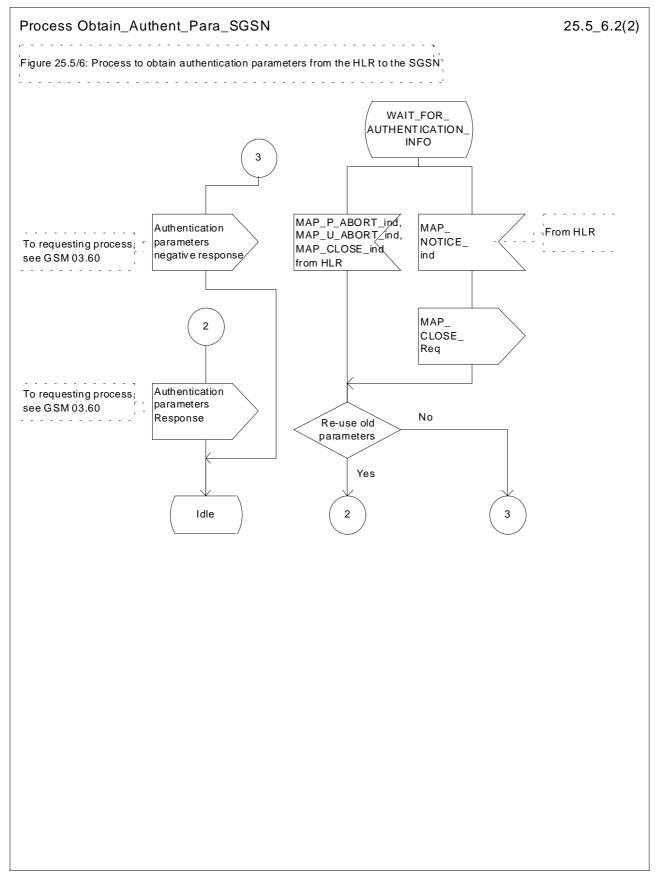

Figure 25.5/6 (sheet 2-3 of 23): Macro Obtain\_Authen\_Para\_SGSN

|                               |                                                                                                    | orm-v3 |
|-------------------------------|----------------------------------------------------------------------------------------------------|--------|
| ж                             | <b>09.10 CR A011 *</b> rev <b>- *</b> Current version: <b>6.1.0 *</b>                                                                                                    |        |
| For <u>HELP</u> on us         | ng this form, see bottom of this page or look at the pop-up text over the $st$ symbols                                                                                                    | ;.     |
| Proposed change a             | ects: # (U)SIM ME/UE Radio Access Network Core Network                                                                                                    | k X    |
| Title: ೫                      | Mapping of unknown HLR error to access interface cause code.                                                                                                    |        |
| Source: ೫                     | CN4                                                                                                    |        |
| Work item code: %             | GPRS Date: # 9/2/01                                                                                                    |        |
| Category: ೫                   | F Essential correction Release: # R97                                                                                                    |        |
|                               | Se one of the following categories:Use one of the following releasesF (essential correction)2(GSM Phase 2)A (corresponds to a correction in an earlier release)R96(Release 1996)B (Addition of feature),R97(Release 1997)C (Functional modification of feature)R98(Release 1998)D (Editorial modification)R99(Release 1999)e found in 3GPP TR 21.900.REL-4(Release 5)                                                                                                    |        |
| Reason for change:            | * To show the mapping between the SGSN application error "Unknown HLR" (a introduced and agreed in CN4, Beijing meeting) and the layer 3 access interface cause code "GPRS services not allowed in this PLMN" (as introduced and agreed in CN1, Beijing meeting).                                                                                                    | ace    |
| Summary of change             | # A new entry in the "Routeing area updating" table.                                                                                                    |        |
| Consequences if not approved: | When the second second |        |
| Clauses affected:             | ¥ 3.4                                                                                                    |        |
| Other specs<br>affected:      | <b>X</b> Other core specifications <b>%</b> GSM 03.60 (CR ), GSM 09.02 (CR A315)         Test specifications       0&M Specifications                                                                                                    | ;)     |
| Other comments:               | æ                                                                                                    |        |

# \*\*\*\* First Modified Section \*\*\*\*

# 3.4 Routeing area updating

|                     | 04.08                                                                                                    | 09.02                                                                                    | Notes          |
|---------------------|----------------------------------------------------------------------------------------------------|------------------------------------------------------------------------------------------|----------------|
| Forward<br>message  | GMM (ROUTEING AREA<br>UPDATE REQUEST)                                                                                   | MAP_UPDATE_GPRS _<br>LOCATION request                                                    | T              |
|                     | MS classmark 1<br>MS classmark 4<br>GPRS Ciphering<br>key seg number                                                    |                                                                                          |                |
|                     | key seq number<br>Mobile station<br>identity<br>Old routeing area<br>identification                                     | IMSI<br>-                                                                                |                |
| Positive<br>results | GMM (ROUTEING AREA<br>UPDATE ACCEPT)                                                                                    | MAP_UPDATE_GPRS<br>LOCATION response                                                     | +              |
|                     | Routeing area<br>identification<br>Mobile station<br>identity                                                           | -                                                                                        | 1              |
|                     | C Mobile station<br>C Reject: IMSI unknown                                                                              | -                                                                                        | 2<br>3         |
|                     | in HLR<br>C Reject: MSC temporari<br>not reacheabl                                                                      | ily -<br>le                                                                              | 4              |
| Negative<br>results | GMM (ROUTEING AREA<br>UPDATE REJECT)                                                                                    | MAP_UPDATE_GPRS<br>LOCATION response                                                     | +              |
|                     | Network failure<br>GPRS services<br>not allowed in                                                                      | Unknown HLR                                                                              | 5              |
|                     | this PLMN                                                                                                    |                                                                                          | +              |
|                     | GPRS services<br>not allowed                                                                                            | Unknown subscriber<br>(no GPRS subscription)                                             | <del> </del> 6 |
|                     | GPRS services and<br>non GPRS services<br>not allowed                                                                   | Unknown subscriber<br>(IMSI unknow <del>k</del> n)_                                      |                |
|                     | C GPRS services<br>not allowed<br>C GPRS services and<br>non-GPRS services                                              | Unknown subscriber<br>(no GPRS subscription)<br>Unknown subscriber<br>(IMSI unknown)     | 8              |
|                     | not allowed<br>MS identity cannot<br>be derived by<br>the network                                                       | -                                                                                        | 10             |
|                     | PLMN not allowed<br>LA not allowed<br>Roaming not allowed                                                               | Roaming not allowed:<br>PLMN not allowed<br>_<br>_                                       |                |
|                     | in Ehis LA<br>PLMN not allowed                                                                                          | Operator<br>determined barring                                                           |                |
|                     | Illegal MS<br>Illegal ME<br>Network failure<br>Network failure<br>Network failure<br>Network failure<br>Network failure | _<br>System Failure<br>Unexpected data value<br>MAP_U/P_ABORT<br>MAP_NOTICE<br>MAP_CLOSE |                |

\*\*\*\* End of Modifications \*\*\*\*

| CHANGE REQUEST                   |                                                                                                    |                                            |  |  |  |
|----------------------------------|----------------------------------------------------------------------------------------------------|--------------------------------------------|--|--|--|
| ¥                                | 09.10 CR A012 <sup># rev</sup> - <sup># (</sup>                                                                                                    | Current version: <b>7.1.0</b> <sup>#</sup> |  |  |  |
| For <u>HELP</u> on u             | sing this form, see bottom of this page or look at the                                                                                                    | pop-up text over the X symbols.            |  |  |  |
| Proposed change a                | affects: ¥ (U)SIM ME/UE Radio Acc                                                                                                    | ess Network Core Network X                 |  |  |  |
| Title: ೫                         | Mapping of unknown HLR error to access interface                                                                                                    | e cause code.                              |  |  |  |
| Source: ೫                        | CN4                                                                                                    |                                            |  |  |  |
| Work item code: अ                | GPRS                                                                                                    | <i>Date:</i> ೫ <mark>9/2/01</mark>         |  |  |  |
| Category: ж                      | Α                                                                                                    | Release: ೫ <mark>R98</mark>                |  |  |  |
|                                  | Use one of the following categories:Use one of the following releases:F (essential correction)2(GSM Phase 2)A (corresponds to a correction in an earlier release)R96(Release 1996)B (Addition of feature),R97(Release 1997)C (Functional modification of feature)R98(Release 1998)D (Editorial modification)R99(Release 1999)Detailed explanations of the above categories canREL-4(Release 4)be found in 3GPP TR 21.900.REL-5(Release 5) |                                            |  |  |  |
| Reason for change                | To show the mapping between the SGSN app<br>introduced and agreed in CN4, Beijing meeting<br>cause code "GPRS services not allowed in thi<br>in CN1, Beijing meeting).                                                                                                    | g) and the layer 3 access interface        |  |  |  |
| Summary of chang                 | e: # A new entry in the "Routeing area updating" ta                                                                                                    | ble.                                       |  |  |  |
| Consequences if<br>not approved: | # Unnecessary denial of CS service to GPRS ca                                                                                                    | apable MSs                                 |  |  |  |
| Clauses affected:                | <mark>೫ 3.4</mark>                                                                                                    |                                            |  |  |  |
| Other specs<br>affected:         | <b>X</b> Other core specifications <b>#</b> GSM 03.         Test specifications       0&M Specifications       •                                                                                                    | 60 (CR ), GSM 09.02 (CR 316)               |  |  |  |
| Other comments:                  | ¥                                                                                                    |                                            |  |  |  |

\*\*\*\* First Modified Section \*\*\*\*

# 3.4 Routeing area updating

|                     | 04.08                                                   | 09.02                                                | Notes      |
|---------------------|---------------------------------------------------------|------------------------------------------------------|------------|
| Forward<br>message  | GMM (ROUTEING AREA<br>UPDATE REQUEST)                   | MAP_UPDATE_GPRS _<br>LOCATION request                | •          |
|                     | MS classmark 1<br>MS classmark 4<br>GPRS Ciphering      |                                                      |            |
|                     | key seq number<br>Mobile station<br>identity            | IMSI                                                 |            |
|                     | Old routeing area<br>identification                     | -                                                    |            |
| Positive<br>results | GMM (ROUTEING AREA<br>UPDATE ACCEPT)                    | MAP_UPDATE_GPRS<br>LOCATION response                 |            |
|                     | Routeing area<br>identification                         | -                                                    |            |
|                     | Mobile station<br>identity<br>C Mobile station          | -                                                    |            |
|                     | C Reject: IMSI unknown<br>in HLR                        | -                                                    | 3          |
|                     | C Reject: MSC temporar<br>not reacheab                  | ily -<br>le                                          | 4          |
| Negative<br>results | GMM (ROUTEING AREA<br>UPDATE REJECT)                    | MAP_UPDATE_GPRS<br>LOCATION response                 |            |
|                     | Network failure<br>GPRS services<br>not allowed in      | Unknown HLR                                          | 5          |
|                     | this PLMN                                               |                                                      | †          |
|                     | GPRS services<br>not allowed                            | Unknown subscriber<br>(no GPRS subscription)         | 6          |
| l                   | GPRS services and<br>non GPRS services<br>not allowed   | Unknown subscriber<br>(IMSI unknow <del>k</del> n)_  | 7<br> <br> |
|                     | C GPRS services<br>not allowed                          | Unknown subscriber<br>(no GPRS subscription)         | 8          |
|                     | C GPRS services and<br>non-GPRS services<br>not allowed | Unknown subscriber<br>(IMSI unknown)                 | 9          |
|                     | MS identity cannot<br>be derived by<br>the network      | -                                                    | 10         |
|                     | PLMN not allowed                                        | Roaming not allowed:<br>PLMN not allowed             |            |
|                     | LA not allowed<br>Roaming not allowed<br>in this LA     | -                                                    |            |
|                     | PLMN not allowed                                        | Operator<br>determined barring                       |            |
|                     | Illegal MS<br>Illegal ME<br>Network failure             | -<br>System Failure                                  |            |
|                     | Network failure<br>Network failure<br>Network failure   | Unexpected data value<br>MAP_U/P_ABORT<br>MAP_NOTICE |            |
|                     | Network failure                                         | MAP_CLOSE                                            | •          |

\*\*\*\* End of Modifications \*\*\*\*

# 3GPP TSG-CN4 Meeting #7 Sophia Antipolis, FRANCE, 26<sup>th</sup> February - 2<sup>nd</sup> March 2001

Tdoc N4-010369

| CR-Form-v3                       |                                                                                                    |                                                                                                    |  |  |  |
|----------------------------------|----------------------------------------------------------------------------------------------------|----------------------------------------------------------------------------------------------------|--|--|--|
|                                  |                                                                                                    | JEST                                                                                                    |  |  |  |
| X                                | 09.10 CR A013 <sup># rev</sup>                                                                                                    | - <sup>#</sup> Current version: 6.1.0 <sup>#</sup>                                                                                                    |  |  |  |
| For <u>HELP</u> on us            | For <b>HELP</b> on using this form, see bottom of this page or look at the pop-up text over the <b>#</b> symbols.                                                                                                    |                                                                                                    |  |  |  |
| Proposed change a                | affects: ೫ (U)SIM ME/UE Ⅹ                                                                                                    | Radio Access Network Core Network X                                                                                                    |  |  |  |
| Title: %                         | Roaming restrictions for GPRS service                                                                                                    |                                                                                                    |  |  |  |
| Source: ೫                        | CN4                                                                                                    |                                                                                                    |  |  |  |
| Work item code: ℜ                | GPRS                                                                                                    | Date: # 16 January 01                                                                                                    |  |  |  |
| Category: ೫                      | F (Essential correction)                                                                                                    | Release: # R97                                                                                                    |  |  |  |
|                                  | Use <u>one</u> of the following categories:<br><b>F</b> (essential correction)<br><b>A</b> (corresponds to a correction in an early<br><b>B</b> (Addition of feature),<br><b>C</b> (Functional modification of feature)<br><b>D</b> (Editorial modification)<br>Detailed explanations of the above categories<br>be found in 3GPP TR 21.900. | R97 (Release 1997)<br>R98 (Release 1998)<br>R99 (Release 1999)                                                                                                    |  |  |  |
| Reason for change                | : # Experience from the deployment of<br>existing roaming scenarios and con                                                                                                    | GPRS in live networks brought out that some figurations does not work                                                                                                    |  |  |  |
|                                  | In the case when operator has only<br>for PS service (GPRS) there is no s<br>be rejected without impact on both t<br>other networks.                                                                                                    | roaming agreement for CS services but not<br>uitable cause value with which PS attach can<br>the GSM roaming and the GPRS services in<br>em can be found from TSG CN Plenary #14                                                                                                    |  |  |  |
| Summary of chang                 | value "GPRS services not allowed in<br>the MS during GPRS attach, detach<br>GPRS roaming to that MS. When M<br>attempt new GPRS attach before er<br>rejected with the same cause after t                                                                                                    | oposed to introduce a new rejection cause<br>in this PLMN"(#14) that could be indicated to<br>and RAU in a PLMN which does not offer<br>IS receives this cause code it shall not<br>intering a new PLMN on which it hasn't be<br>the last switch on.<br>ozen specification, and as the roaming                                                                              |  |  |  |
|                                  | restriction for GPRS services are co                                                                                                    | use value on the MAP interface between HLR                                                                                                    |  |  |  |
| Consequences if<br>not approved: | about the HLR of the roaming subso<br>implementation either #11 or #7 will<br>minimum the PS (in all networks) ur<br>possibility would be that the network<br>the consequence that the MS will try<br>T3302 expiry) which causes a consi                                                                                                    | hed for GPRS or the SGSN has no knowledge<br>criber, depending on the SGSN<br>probably be sent to the MS which disables in<br>htil the MS is switched off. The only other<br>s sends a cause code not listed explicitly, with<br>y to register "forever" (5 re-attempts after each<br>iderable network load and results in a<br>sers point of view(long term no service and |  |  |  |

| Clauses affected:        | <b>≆</b> 3.4                                                                                   |
|--------------------------|------------------------------------------------------------------------------------------------|
| Other specs<br>affected: | #       Other core specifications       #         Test specifications       O&M Specifications |
| Other comments:          | ж                                                                                              |

# 3.4 Routeing area updating

|                     | 04.08                                                                                                    | 09.02                                                                                     | Notes            |
|---------------------|----------------------------------------------------------------------------------------------------|-------------------------------------------------------------------------------------------|------------------|
| Forward<br>message  | GMM (ROUTEING AREA<br>UPDATE REQUEST)                                                                                                    | MAP_UPDATE_GPRS<br>LOCATION-request -                                                     |                  |
|                     | MS classmark 1<br>MS classmark 4<br>GPRS Ciphering<br>key seq number<br>Mobile station<br>identity<br>Old routeing area<br>identification                       | -<br>-<br>IMSI<br>-                                                                       |                  |
| Positive<br>results | GMM (ROUTEING AREA<br>UPDATE ACCEPT)                                                                                                    | MAP UPDATE GPRS<br>LOCATION-response                                                      |                  |
|                     | Routeing area<br>identification<br>Mobile station<br>identity<br>C Mobile station<br>C Reject: IMSI unknown<br>in HLR<br>C Reject: MSC temporar<br>not reacheab |                                                                                           | 1<br>2<br>3<br>4 |
| Negative<br>results | GMM (ROUTEING AREA<br>UPDATE REJECT)                                                                                                    | MAP UPDATE GPRS<br>LOCATION-response                                                      |                  |
|                     | Network failure<br>GPRS services<br>not allowed<br>GPRS services and<br>non GPRS services<br>not allowed                                                        | Unknown subscriber<br>(no GPRS subscription)<br>Unknown subscriber<br>(IMSI unknowkn)     | 5<br>6<br>7      |
|                     | C GPRS services<br>not allowed<br>C GPRS services and<br>non-GPRS services<br>not allowed<br>MS identity cannot<br>be derived by<br>the network                 | Unknown subscriber<br>(no GPRS subscription)<br>Unknown subscriber<br>(IMSI unknown)<br>- | 8<br>9<br>10     |
| allowed             | GPRS services not <del>PLM</del>                                                                                                    | Roaming not allowed:<br>N not allowed<br>F                                                | LMN no           |
|                     | ' allowed in this<br>PLMN<br>LA not allowed                                                                                                    |                                                                                           | $\pm$            |
| 1                   | Roaming not allowed<br>in this LA<br>GPRS services not                                                                                                    | -<br><del>N not allowed</del> - C                                                         | perato           |
| <br>barring  <br>   | allowed in this<br>PLMN                                                                                                    | det                                                                                       | ermine           |
|                     | Illegal MS<br>Illegal ME<br>Network failure<br>Network failure<br>Network failure<br>Network failure<br>Network failure                                         | <br>System Failure<br>Unexpected data value<br>MAP U/P ABORT<br>MAP_NOTICE<br>MAP_CLOSE   |                  |

NOTE 1: The mobile station identity is inserted by the SGSN if the SGSN wants to deallocate or re-allocate a P-TMSI. If the SGSN wants to deallocate the P-TMSI it shall include the IMSI. If the SGSN wants to re-allocate the P-TMSI it shall include the new P-TMSI. If a P-TMSI is included, the MS shall respond with a ROUTEING AREA UPDATE COMPLETE message.

- NOTE 2: The mobile station identity is inserted by the SGSN if it is received in a BSSAP+ LOCATION UPDATE ACCEPT message from the VLR. If a TMSI is included, the MS shall respond with a ROUTEING AREA UPDATE COMPLETE message. Only used in the Combined Routeing and Location Area procedure.
- NOTE 3: This reject cause is inserted on the positive response by the SGSN if the SGSN receives a BSSAP+ LOCATION UPDATE REJECT message from the VLR indicating in the reject cause IMSI unknown in HLR. Only used in the Combined Routeing and Location Area procedure.
- NOTE 4: This reject cause is inserted on the positive response by the SGSN if the SGSN does not receive any response from the VLR to a previous BSSAP+ LOCATION UPDATE REQUEST message. Only used in the Combined Routeing and Location Area procedure.
- NOTE 5: The Unknown RA error is only generated as a result of incorrect information being inserted by the BSS.
- NOTE 6: The HLR shall send Unknown subscriber with diagnostic value No GPRS subscription if the HLR indicates that there is an error in the type of subscription (i.e. SGSN requests service for a non-GPRS only subscriber).
- NOTE 7: The HLR shall send Unknown subscriber with diagnostic value IMSI unknown if the HLR indicates that the IMSI provided by the SGSN is unknown.
- NOTE 8: The HLR shall send Unknown subscriber with diagnostic value No GPRS subscription if the HLR indicates that there is an error in the type of subscription (i.e. SGSN requests service for a non-GPRS only subscriber). Used in the Combined Routeing and Location Area procedure.
- NOTE 9: This reject cause is inserted if the SGSN receives a MAP GPRS UPDATE LOCATION negative response message indicating IMSI unknown. Used in the Combined Routeing and Location Area procedure.
- NOTE 10: This reject cause is inserted if the SGSN does not receive any response from the old SGSN to a previous SGSN CONTEXT REQUEST message.

# 3GPP TSG-CN4 Meeting #7 Sophia Antipolis, FRANCE, 26<sup>th</sup> February - 2<sup>nd</sup> March 2001

Tdoc N4-010370

| CR-Form-v3                       |                                                                                                    |  |  |
|----------------------------------|----------------------------------------------------------------------------------------------------|--|--|
| ж                                | <b>09.10</b> CR A014 <sup># rev</sup> - <sup>#</sup> Current version: <b>7.1.0</b> <sup>#</sup>                                                                                                    |  |  |
| For <u>HELP</u> on u             | sing this form, see bottom of this page or look at the pop-up text over the X symbols.                                                                                                    |  |  |
| Proposed change a                | ffects: ೫ (U)SIM ME/UE X Radio Access Network Core Network                                                                                                    |  |  |
| Title: #                         | Roaming restrictions for GPRS service                                                                                                    |  |  |
| Source: #                        | CN4                                                                                                    |  |  |
| Work item code: ℜ                | GPRS Date: ೫ 16 January 01                                                                                                    |  |  |
| Category: ೫                      | A Release: # R98                                                                                                    |  |  |
|                                  | Use one of the following categories:Use one of the following releases:F (essential correction)2A (corresponds to a correction in an earlier release)R96B (Addition of feature),R97C (Functional modification of feature)R98D (Editorial modification)R99D tetailed explanations of the above categories canREL-4be found in 3GPP TR 21.900.REL-5                                                                                                    |  |  |
| Reason for change                | : # Experience from the deployment of GPRS in live networks brought out that some existing roaming scenarios and configurations does not work.                                                                                                    |  |  |
|                                  | In the case when operator has only roaming agreement for CS services but not<br>for PS service (GPRS) there is no suitable cause value with which PS attach car<br>be rejected without impact on both the GSM roaming and the GPRS services in<br>other networks.                                                                                                    |  |  |
|                                  | More detail description of the problem can be found from TSG CN Plenary #14<br>Tdoc NP-000697 and TSG SA Pleanary #10 Tdoc SP-000666.                                                                                                    |  |  |
| Summary of chang                 | value "GPRS services not allowed in this PLMN"(#14) that could be indicated to<br>the MS during GPRS attach, detach and RAU in a PLMN which does not offer<br>GPRS roaming to that MS. When MS receives this cause code it shall not<br>attempt new GPRS attach before entering a new PLMN on which it hasn't be<br>rejected with the same cause after the last switch on.                                                                                                    |  |  |
|                                  | To limit the effect of changes to a frozen specification, and as the roaming restriction for GPRS services are considered to be of temporary nature, it is proposed not to introduce a new cause value on the MAP interface between HLF and SGSN.                                                                                                    |  |  |
| Consequences if<br>not approved: | If no roaming agreement is established for GPRS or the SGSN has no knowledg<br>about the HLR of the roaming subscriber, depending on the SGSN<br>implementation either #11 or #7 will probably be sent to the MS which disables in<br>minimum the PS (in all networks) until the MS is switched off. The only other<br>possibility would be that the network sends a cause code not listed explicitly, with<br>the consequence that the MS will try to register "forever" (5 re-attempts after eac<br>T3302 expiry) which causes a considerable network load and results in a<br>unacceptable behaviour from the users point of view(long term no service and<br>battery consumption) |  |  |

| Clauses affected:        | <b>≆</b> 3.4                                                                                   |
|--------------------------|------------------------------------------------------------------------------------------------|
| Other specs<br>affected: | #       Other core specifications       #         Test specifications       O&M Specifications |
| Other comments:          | ж                                                                                              |

# 3.4 Routeing area updating

|                     | 04.08                                                                                                    | 09.02                                                                                     | Notes            |
|---------------------|----------------------------------------------------------------------------------------------------|-------------------------------------------------------------------------------------------|------------------|
| Forward<br>message  | GMM (ROUTEING AREA<br>UPDATE REQUEST)                                                                                                    | MAP_UPDATE_GPRS<br>LOCATION-request -                                                     |                  |
|                     | MS classmark 1<br>MS classmark 4<br>GPRS Ciphering<br>key seq number<br>Mobile station<br>identity<br>Old routeing area<br>identification                       | -<br>-<br>IMSI<br>-                                                                       |                  |
| Positive<br>results | GMM (ROUTEING AREA<br>UPDATE ACCEPT)                                                                                                    | MAP UPDATE GPRS<br>LOCATION-response                                                      |                  |
|                     | Routeing area<br>identification<br>Mobile station<br>identity<br>C Mobile station<br>C Reject: IMSI unknown<br>in HLR<br>C Reject: MSC temporar<br>not reacheab |                                                                                           | 1<br>2<br>3<br>4 |
| Negative<br>results | GMM (ROUTEING AREA<br>UPDATE REJECT)                                                                                                    | MAP UPDATE GPRS<br>LOCATION-response                                                      |                  |
|                     | Network failure<br>GPRS services<br>not allowed<br>GPRS services and<br>non GPRS services<br>not allowed                                                        | Unknown subscriber<br>(no GPRS subscription)<br>Unknown subscriber<br>(IMSI unknowkn)     | 5<br>6<br>7      |
|                     | C GPRS services<br>not allowed<br>C GPRS services and<br>non-GPRS services<br>not allowed<br>MS identity cannot<br>be derived by<br>the network                 | Unknown subscriber<br>(no GPRS subscription)<br>Unknown subscriber<br>(IMSI unknown)<br>- | 8<br>9<br>10     |
| allowed             | GPRS services not <del>PLM</del>                                                                                                    | Roaming not allowed:<br>N not allowed<br>F                                                | LMN no           |
|                     | ' allowed in this<br>PLMN<br>LA not allowed                                                                                                    |                                                                                           | $\pm$            |
| 1                   | Roaming not allowed<br>in this LA<br>GPRS services not                                                                                                    | -<br><del>N not allowed</del> - C                                                         | perato           |
| <br>barring  <br>   | allowed in this<br>PLMN                                                                                                    | det                                                                                       | ermine           |
|                     | Illegal MS<br>Illegal ME<br>Network failure<br>Network failure<br>Network failure<br>Network failure<br>Network failure                                         | <br>System Failure<br>Unexpected data value<br>MAP U/P ABORT<br>MAP_NOTICE<br>MAP_CLOSE   |                  |

NOTE 1: The mobile station identity is inserted by the SGSN if the SGSN wants to deallocate or re-allocate a P-TMSI. If the SGSN wants to deallocate the P-TMSI it shall include the IMSI. If the SGSN wants to re-allocate the P-TMSI it shall include the new P-TMSI. If a P-TMSI is included, the MS shall respond with a ROUTEING AREA UPDATE COMPLETE message.

- NOTE 2: The mobile station identity is inserted by the SGSN if it is received in a BSSAP+ LOCATION UPDATE ACCEPT message from the VLR. If a TMSI is included, the MS shall respond with a ROUTEING AREA UPDATE COMPLETE message. Only used in the Combined Routeing and Location Area procedure.
- NOTE 3: This reject cause is inserted on the positive response by the SGSN if the SGSN receives a BSSAP+ LOCATION UPDATE REJECT message from the VLR indicating in the reject cause IMSI unknown in HLR. Only used in the Combined Routeing and Location Area procedure.
- NOTE 4: This reject cause is inserted on the positive response by the SGSN if the SGSN does not receive any response from the VLR to a previous BSSAP+ LOCATION UPDATE REQUEST message. Only used in the Combined Routeing and Location Area procedure.
- NOTE 5: The Unknown RA error is only generated as a result of incorrect information being inserted by the BSS.
- NOTE 6: The HLR shall send Unknown subscriber with diagnostic value No GPRS subscription if the HLR indicates that there is an error in the type of subscription (i.e. SGSN requests service for a non-GPRS only subscriber).
- NOTE 7: The HLR shall send Unknown subscriber with diagnostic value IMSI unknown if the HLR indicates that the IMSI provided by the SGSN is unknown.
- NOTE 8: The HLR shall send Unknown subscriber with diagnostic value No GPRS subscription if the HLR indicates that there is an error in the type of subscription (i.e. SGSN requests service for a non-GPRS only subscriber). Used in the Combined Routeing and Location Area procedure.
- NOTE 9: This reject cause is inserted if the SGSN receives a MAP GPRS UPDATE LOCATION negative response message indicating IMSI unknown. Used in the Combined Routeing and Location Area procedure.
- NOTE 10: This reject cause is inserted if the SGSN does not receive any response from the old SGSN to a previous SGSN CONTEXT REQUEST message.

#### 3GPP TSG-CN4 Meeting #06 BEIJING, CHINA 15th 19th January 2001

## Tdoc N4-010057

| CHANGE REQUEST                                                              |                                                                                                    |  |  |
|-----------------------------------------------------------------------------|----------------------------------------------------------------------------------------------------|--|--|
| 90                                                                          |                                                                                                    |  |  |
| ж<br>Ж                                                                      | <b>29.002</b> CR <b>223 #</b> rev <b>_ #</b> Current version: <b>3.7.2 #</b>                                                                                                    |  |  |
| For <u>HELP</u> on u                                                        | sing this form, see bottom of this page or look at the pop-up text over the X symbols.                                                                                                    |  |  |
| Proposed change affects: # (U)SIM ME/UE Radio Access Network Core Network X |                                                                                                    |  |  |
| Title: ೫                                                                    | Failure of Update GPRS Location when HLR is not reachable                                                                                                    |  |  |
| Source: ೫                                                                   | CN4                                                                                                    |  |  |
| Work item code: %                                                           | GPRS R97 Date: # 5 Jan 2001                                                                                                    |  |  |
| Category: ж                                                                 | A Release: # R99                                                                                                    |  |  |
|                                                                             | Use one of the following categories:Use one of the following releases:F (essential correction)2A (corresponds to a correction in an earlier release)R96B (Addition of feature),R97C (Functional modification of feature)R98D (Editorial modification)R99D tetailed explanations of the above categories canREL-4be found in 3GPP TR 21.900.REL-5 |  |  |
| Reason for change                                                           | e: # Returning "Roaming Not Allowed" if the HLR is not reachable can cause<br>undesirable behaviour of the MS which tries to register in an SGSN when a<br>GPRS roaming agreement has not been set up between the HPLMN and<br>VPLMN operators                                                                                                   |  |  |
| Summary of chang                                                            | e: # Change the error reported to the application to "Unknown HLR"                                                                                                    |  |  |
| Consequences if not approved:                                               | # Unnecessary denial of CS service to GPRS capable MSs                                                                                                    |  |  |
| Clauses affected:                                                           | ¥ 19.1.1.8                                                                                                    |  |  |
| Other specs<br>affected:                                                    | <b>X</b> Other core specifications <b>#</b> 23.060         Test specifications       O&M Specifications                                                                                                    |  |  |
| Other comments:                                                             | X         The reference to the GPRS stage 2 specification in the SDL diagram has been corrected from GSM 03.60 to 3GPP TS 23.060                                                                                                    |  |  |

## How to create CRs using this form:

Comprehensive information and tips about how to create CRs can be found at: <u>http://www.3gpp.org/3G\_Specs/CRs.htm</u>. Below is a brief summary:

- 1) Fill out the above form. The symbols above marked **#** contain pop-up help information about the field that they are closest to.
- 2) Obtain the latest version for the release of the specification to which the change is proposed. Use the MS Word "revision marks" feature (also known as "track changes") when making the changes. All 3GPP specifications can be downloaded from the 3GPP server under <u>ftp://www.3gpp.org/specs/</u> For the latest version, look for the directory name with the latest date e.g. 2000-09 contains the specifications resulting from the September 2000 TSG meetings.
- 3) With "track changes" disabled, paste the entire CR form (use CTRL-A to select it) into the specification just in front of the clause containing the first piece of changed text. Delete those parts of the specification which are not relevant to the change request.

# 19.1.1.8 Detailed procedure in the SGSN

Figure 19.1.1/20 shows the MAP process for updating of the SGSN. The following general macros are used:

| Receive_Open_Cnf            | subclause 25.1; |
|-----------------------------|-----------------|
| Insert_Subscriber_Data_SGSN | subclause 25.7; |
| Activate_Tracing_SGSN       | subclause 25.9; |

Sheet 2: The procedure Check\_User\_Error\_In\_Serving\_Network\_Entity is specific to Super-Charger; it is specified in 3G TS 23.116 [110].

#### The location updating process

The MAP process receives an « Update HLR request » from the relevant process in the SGSN (see GSM 03.60) to perform HLR updating. If the SGSN does not know the subscribers HLR (e.g. no IMSI translation exists as there are not yet any SS7 links to the subscribers HPLMN), the « Update HLR negative response » with error <u>Unknown HLR</u> Roaming Not Allowed (cause PLMN Roaming Not Allowed) is returned to the requesting process.

If the subscribers HLR can be reached, the SGSN opens a dialogue towards the HLR by sending a MAP\_OPEN request without any user specific parameters, together with a MAP\_UPDATE\_GPRS\_LOCATION request containing the parameters

- IMSI, identifying the subscriber;
- SGSN Address and SGSN number.

In case the HLR rejects dialogue opening (see subclause 25.1) or indicates version Vr protocol to be used, the SGSN will terminate the process indicating « Update HLR negative response » to the requesting process.

If the HLR accepts the dialogue, the HLR will respond with:

- a MAP\_INSERT\_SUBSCRIBER\_DATA indication, handled by the macro Insert\_Subs\_Data\_SGSN defined in subclause 25.7;
- NOTE: The HLR may repeat this service several times depending on the amount of data to be transferred to the SGSN and to replace subscription data in case they are not supported by the SGSN.
- a MAP\_ACTIVATE\_TRACE\_MODE indication, handled by the macro Activate\_Tracing\_SGSN defined in subclause 25.9;
- the MAP\_UPDATE\_GPRS\_LOCATION confirmation:
  - if this confirmation contains the HLR Number, this indicates that the HLR has passed all information and that updating has been successfully completed. The « Update HLR response » message is returned to the requesting process for completion of the SGSN updating (see GSM 03.60).
  - if the confirmation contains an User error cause (Unknown Subscriber, Roaming Not Allowed or some other), the corresponding error is returned to the requesting process in the « Update HLR negative response ».
- a MAP\_P\_ABORT, MAP\_U\_ABORT, or MAP\_CLOSE indication. In these cases, the corresponding error is returned to the requesting process in the « Update HLR negative response ».
- a MAP\_NOTICE indication. Then, the dialogue towards the HLR is terminated, and the « HLR Update negative response » with the appropriate error is returned to the requesting process.

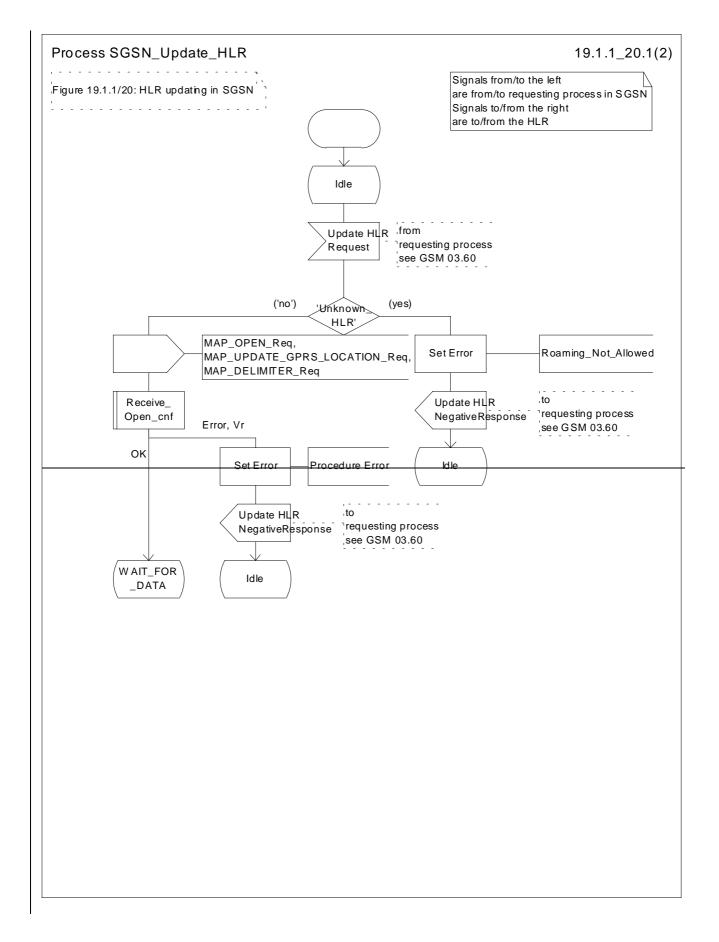

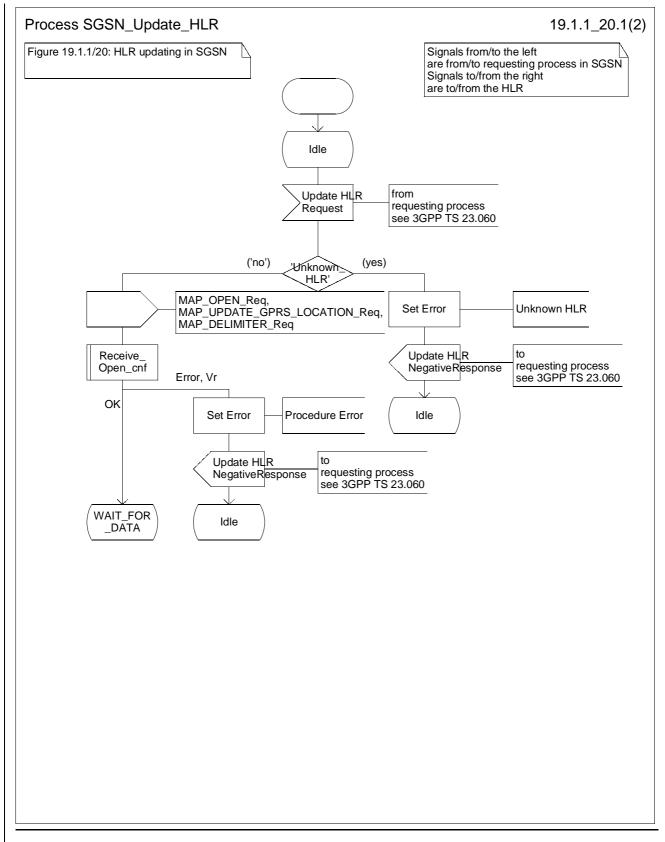

Figure 19.1.1/20 (sheet 1 of 2): Process SGSN\_Update\_HLR

### 3GPP TSG-CN4 Meeting #06 BEIJING. CHINA 15th 19th January 2001

### Tdoc N4-010058

| CHANGE REQUEST                                            |                                                                                                    |  |  |  |  |  |  |  |
|-----------------------------------------------------------|----------------------------------------------------------------------------------------------------|--|--|--|--|--|--|--|
| ж                                                         | <b>29.002</b> CR <b>224 *</b> rev <b>- *</b> Current version: <b>4.2.1 *</b>                                                                                                    |  |  |  |  |  |  |  |
| For <u>HELP</u> on u                                      | sing this form, see bottom of this page or look at the pop-up text over the $#$ symbols.                                                                                                    |  |  |  |  |  |  |  |
| Proposed change                                           | Proposed change affects: # (U)SIM ME/UE Radio Access Network Core Network X                                                                                                    |  |  |  |  |  |  |  |
| Title: ೫                                                  | Failure of Update GPRS Location when HLR is not reachable                                                                                                    |  |  |  |  |  |  |  |
| Source: ೫                                                 | CN4                                                                                                    |  |  |  |  |  |  |  |
| Work item code: %                                         | GPRS R97         Date: # 5 Jan 2001                                                                                                    |  |  |  |  |  |  |  |
| Category: ೫                                               | A Release: # REL-4                                                                                                    |  |  |  |  |  |  |  |
|                                                           | Use one of the following categories:Use one of the following releases:F (essential correction)2(GSM Phase 2)A (corresponds to a correction in an earlier release)896(Release 1996)B (Addition of feature),R97(Release 1997)C (Functional modification of feature)R98(Release 1998)D (Editorial modification)R99(Release 1999)Detailed explanations of the above categories canREL-4(Release 4)be found in 3GPP TR 21.900.REL-5(Release 5) |  |  |  |  |  |  |  |
| Reason for change<br>Summary of change<br>Consequences if | undesirable behaviour of the MS which tries to register in an SGSN when a GPRS roaming agreement has not been set up between the HPLMN and VPLMN operators                                                                                                    |  |  |  |  |  |  |  |
| not approved:                                             |                                                                                                    |  |  |  |  |  |  |  |
| Clauses affected:                                         | <mark>೫ 19.1.1.8</mark>                                                                                                    |  |  |  |  |  |  |  |
| Other specs<br>affected:                                  | <b>X</b> Other core specifications <b>%</b> 23.060         Test specifications       O&M Specifications       0                                                                                                    |  |  |  |  |  |  |  |
| Other comments:                                           | The reference to the GPRS stage 2 specification in the SDL diagram has been corrected from GSM 03.60 to 3GPP TS 23.060                                                                                                    |  |  |  |  |  |  |  |

#### How to create CRs using this form:

Comprehensive information and tips about how to create CRs can be found at: <u>http://www.3gpp.org/3G\_Specs/CRs.htm</u>. Below is a brief summary:

- 1) Fill out the above form. The symbols above marked # contain pop-up help information about the field that they are closest to.
- 2) Obtain the latest version for the release of the specification to which the change is proposed. Use the MS Word "revision marks" feature (also known as "track changes") when making the changes. All 3GPP specifications can be downloaded from the 3GPP server under <u>ftp://www.3gpp.org/specs/</u> For the latest version, look for the directory name with the latest date e.g. 2000-09 contains the specifications resulting from the September 2000 TSG meetings.
- 3) With "track changes" disabled, paste the entire CR form (use CTRL-A to select it) into the specification just in front of the clause containing the first piece of changed text. Delete those parts of the specification which are not relevant to the change request.

### 19.1.1.8 Detailed procedure in the SGSN

Figure 19.1.1/20 shows the MAP process for updating of the SGSN. The following general macros are used:

| Receive_Open_Cnf            | subclause 25.1; |
|-----------------------------|-----------------|
| Insert_Subscriber_Data_SGSN | subclause 25.7; |
| Activate_Tracing_SGSN       | subclause 25.9; |

Sheet 2: The procedure Check\_User\_Error\_In\_Serving\_Network\_Entity is specific to Super-Charger; it is specified in 3G TS 23.116 [110].

#### The location updating process

The MAP process receives an « Update HLR request » from the relevant process in the SGSN (see GSM 03.60) to perform HLR updating. If the SGSN does not know the subscribers HLR (e.g. no IMSI translation exists as there are not yet any SS7 links to the subscribers HPLMN), the « Update HLR negative response » with error <u>Unknown HLR</u> Roaming Not Allowed (cause PLMN Roaming Not Allowed) is returned to the requesting process.

If the subscribers HLR can be reached, the SGSN opens a dialogue towards the HLR by sending a MAP\_OPEN request without any user specific parameters, together with a MAP\_UPDATE\_GPRS\_LOCATION request containing the parameters

- IMSI, identifying the subscriber;
- SGSN Address and SGSN number.

In case the HLR rejects dialogue opening (see subclause 25.1) or indicates version Vr protocol to be used, the SGSN will terminate the process indicating « Update HLR negative response » to the requesting process.

If the HLR accepts the dialogue, the HLR will respond with:

- a MAP\_INSERT\_SUBSCRIBER\_DATA indication, handled by the macro Insert\_Subs\_Data\_SGSN defined in subclause 25.7;
- NOTE: The HLR may repeat this service several times depending on the amount of data to be transferred to the SGSN and to replace subscription data in case they are not supported by the SGSN.
- a MAP\_ACTIVATE\_TRACE\_MODE indication, handled by the macro Activate\_Tracing\_SGSN defined in subclause 25.9;
- the MAP\_UPDATE\_GPRS\_LOCATION confirmation:
  - if this confirmation contains the HLR Number, this indicates that the HLR has passed all information and that updating has been successfully completed. The « Update HLR response » message is returned to the requesting process for completion of the SGSN updating (see GSM 03.60).
  - if the confirmation contains an User error cause (Unknown Subscriber, Roaming Not Allowed or some other), the corresponding error is returned to the requesting process in the « Update HLR negative response ».
- a MAP\_P\_ABORT, MAP\_U\_ABORT, or MAP\_CLOSE indication. In these cases, the corresponding error is returned to the requesting process in the « Update HLR negative response ».
- a MAP\_NOTICE indication. Then, the dialogue towards the HLR is terminated, and the « HLR Update negative response » with the appropriate error is returned to the requesting process.

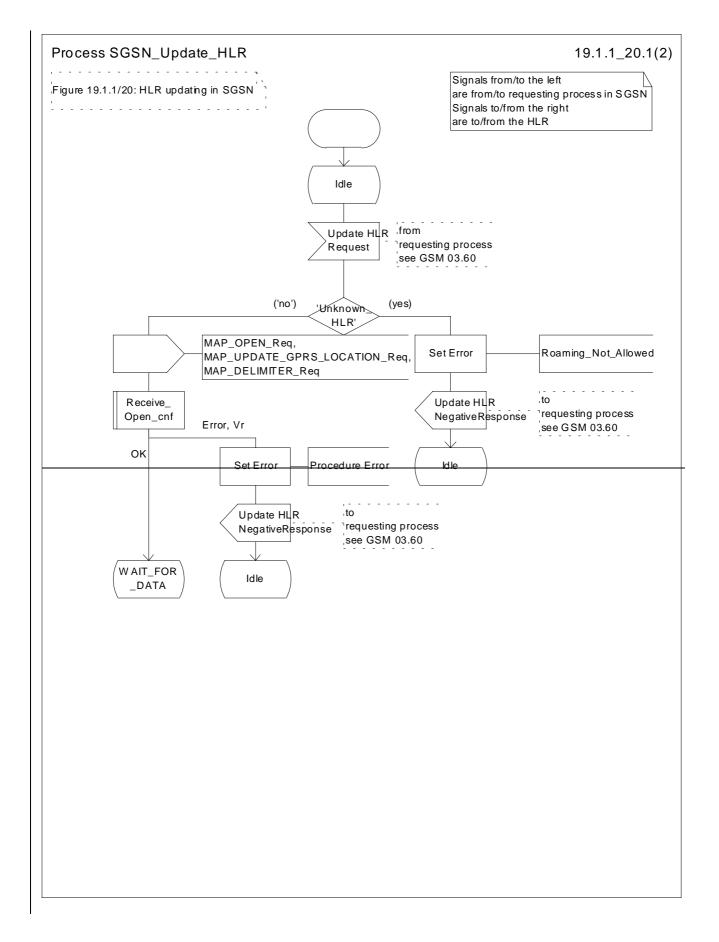

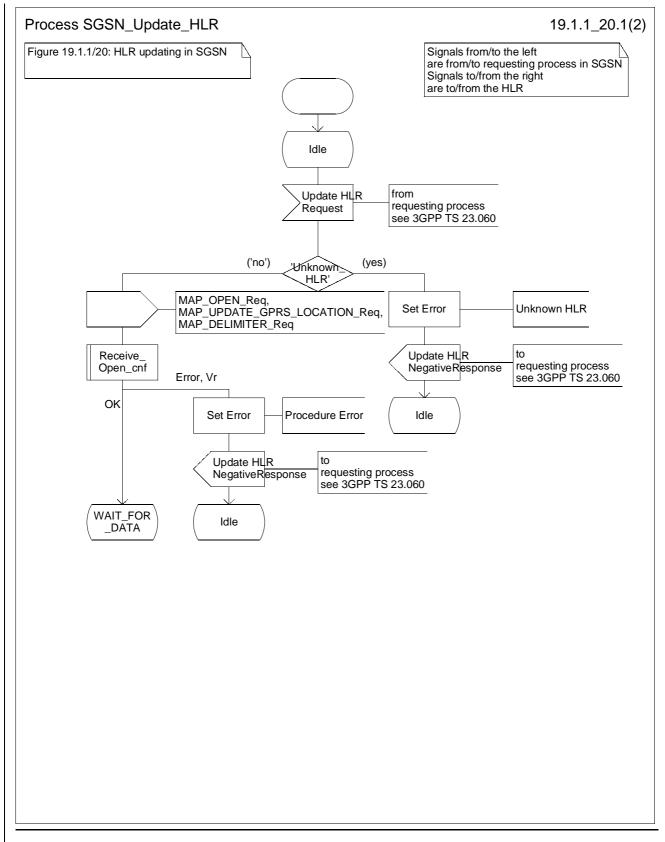

Figure 19.1.1/20 (sheet 1 of 2): Process SGSN\_Update\_HLR

3GPP TSG-CN4 Meeting #07

Tdoc N4-010445

| CHANGE REQUEST         #       29.002       CR       259       # rev       # Current version:       3.7.1       #         For <u>HELP</u> on using this form, see bottom of this page or look at the pop-up text over the # symbol         Proposed change affects:       # (U)SIM       ME/UE       Radio Access Network       Core Network         Title:       # Failure of Authentication Parameter GPRS when HLR is not reachable         Source:       # CN4 |      |  |  |  |  |  |
|----------------------------------------------------------------------------------------------------|------|--|--|--|--|--|
| For <u>HELP</u> on using this form, see bottom of this page or look at the pop-up text over the % symbol         Proposed change affects: % (U)SIM         ME/UE       Radio Access Network         Core Network         Title:       % Failure of Authentication Parameter GPRS when HLR is not reachable         Source:       % CN4                                                                                                    |      |  |  |  |  |  |
| Proposed change affects: # (U)SIM       ME/UE       Radio Access Network       Core Network         Title:       # Failure of Authentication Parameter GPRS when HLR is not reachable         Source:       # CN4                                                                                                    |      |  |  |  |  |  |
| Title:       # Failure of Authentication Parameter GPRS when HLR is not reachable         Source:       # CN4                                                                                                    | ·k X |  |  |  |  |  |
| Source: % CN4                                                                                                    |      |  |  |  |  |  |
|                                                                                                    |      |  |  |  |  |  |
|                                                                                                    |      |  |  |  |  |  |
| Work item code: #GPRS R97Date: #26 Feb 2001                                                                                                    |      |  |  |  |  |  |
| Category: # A Release: # R99                                                                                                    |      |  |  |  |  |  |
| F (essential correction)2(GSM Phase 2)A (corresponds to a correction in an earlier release)R96(Release 1996)B (Addition of feature),R97(Release 1997)C (Functional modification of feature)R98(Release 1998)D (Editorial modification)R99(Release 1999)Detailed explanations of the above categories canREL-4(Release 4)be found in 3GPP TR 21.900.REL-5(Release 5)                                                                                                |      |  |  |  |  |  |
| <b>Reason for change: #</b> No Error case was described for the Obtain Authentication Parameter in the SGSN if the SGSN cannot address the subscribers HLR.                                                                                                    |      |  |  |  |  |  |
| Summary of change: # Introduction of the error cause "Unknown HLR".                                                                                                    |      |  |  |  |  |  |
| Consequences if Risk of different implementations due to a lack of description not approved:                                                                                                    |      |  |  |  |  |  |
| Clauses affected: % 25.5.6                                                                                                    |      |  |  |  |  |  |
| Other specs       # X       Other core specifications       # 3GPP TS 23.060         affected:       Test specifications       3GPP TS 29.010         O&M Specifications       O&M Specifications                                                                                                    |      |  |  |  |  |  |
| Other comments: #                                                                                                    |      |  |  |  |  |  |

#### How to create CRs using this form:

Comprehensive information and tips about how to create CRs can be found at: <u>http://www.3gpp.org/3G\_Specs/CRs.htm</u>. Below is a brief summary:

- 1) Fill out the above form. The symbols above marked **#** contain pop-up help information about the field that they are closest to.
- 2) Obtain the latest version for the release of the specification to which the change is proposed. Use the MS Word "revision marks" feature (also known as "track changes") when making the changes. All 3GPP specifications can be downloaded from the 3GPP server under <u>ftp://www.3gpp.org/specs/</u> For the latest version, look for the directory name with the latest date e.g. 2000-09 contains the specifications resulting from the September 2000 TSG meetings.
- 3) With "track changes" disabled, paste the entire CR form (use CTRL-A to select it) into the specification just in front of the clause containing the first piece of changed text. Delete those parts of the specification which are not relevant to the change request.

# 25.5.6 Process Obtain\_Authent\_Para\_SGSN

For authentication procedure description see GSM 03.60 and GSM 04.08.

This Process is used by the SGSN to request authentication vectors from the HLR.

If the SGSN does not know the subscriber's HLR address address (e.g. no IMSI translation exists as there are not yet any SS7 links to the subscribers HPLMN), the «Authentication Parameter negative response» with error "Unknown HLR" is returned to the requesting process.

Otherwise, The the Process proceeds as follows:

- a connection is opened, and a MAP\_SEND\_AUTHENTICATION\_INFO request sent to the HLR;
- if the HLR indicates that a MAP version 1 or 2dialogue is to be used, the SGSN performs the equivalent MAP version 1 or 2dialogue. which can return a positive result containing authentication sets, an empty positive result, or an error;
- if the dialogue opening fails, the Authentication Parameters negative response with appropriate error is sent to the requesting process. Otherwise, the SGSN waits for the response from the HLR;
- if a MAP\_SEND\_AUTHENTICATION\_INFO confirmation is received from the HLR, the SGSN checks the received data.

One of the following positive responses may be received from a MAP version 1 or MAP version 2 dialogue with the HLR:

- Authentication triplets, in which case the outcome is successful;
- Empty response, in which case the SGSN may re-use old triplets, if allowed by the PLMN operator.

If the SGSN cannot re-use old triplets (or no such triplets are available) then the Authentication Parameters negative response with appropriate error is sent to the requesting process.

If the outcome was successful or re-use of old parameters in the SGSN is allowed, then the Authentication Parameters response is sent to the requesting process

If an "Unknown Subscriber" error is included in the MAP\_SEND\_AUTHENTICATION\_INFO confirm or is returned by the MAP version 1 dialogue, then the appropriate error is sent to the requesting process in the Authentication Parameters negative response

In a MAP version 3 dialogue a (possibly empty) set of authentication vectors may be received from the HLR followed by a MAP\_CLOSE\_Indication or by a MAP\_DELIMITER\_Indication. If a MAP\_DELIMITER\_Indication is received, the SGSN may request additional authentication vectors from the HLR by sending a new MAP\_SEND\_AUTHENTIFICATION\_INFO\_Request. If a MAP\_CLOSE\_Indication is received, and authentication vectors have been received during the dialogue, then the "OK" exit is used. If no authentication vectors have been received during the dialogue, there old GSM Triplets are available and can be re-used. If so, the "OK" exit is used, otherwise the "Procedure Error" exit is used. Note that re-use of old UMTS Quintuplets is not allowed.

If in a MAP version 3 dialogue an "Unknown Subscriber" error is received, then the "Unknown Subscriber" exit is used. If other errors are received, the SGSN checks whether old GSM Triplets are available and can be re-used. If so, the "OK" exit is used, otherwise the "Procedure Error" exit is used. Note that re-use of old UMTS Quintuplets is not allowed.

- if a MAP-U-ABORT, MAP\_P\_ABORT or unexpected MAP\_CLOSE service indication is received from the HLR, then the SGSN checks whether old authentication parameters can be re-used. If old parameters cannot be re-used the Authentication Parameters negative response with appropriate error is sent to the requesting process.
- if a MAP\_NOTICE service indication is received from the HLR, then the dialogue with the HLR is closed. The SGSN then checks whether old authentication parameters can be re-used. If old parameters cannot be re-used the process terminates and the Authentication Parameters negative response with appropriate error is sent to the requesting process; Otherwise the Authentication Parameters response is sent to requesting process.

The process is described in figure 25.5/6.

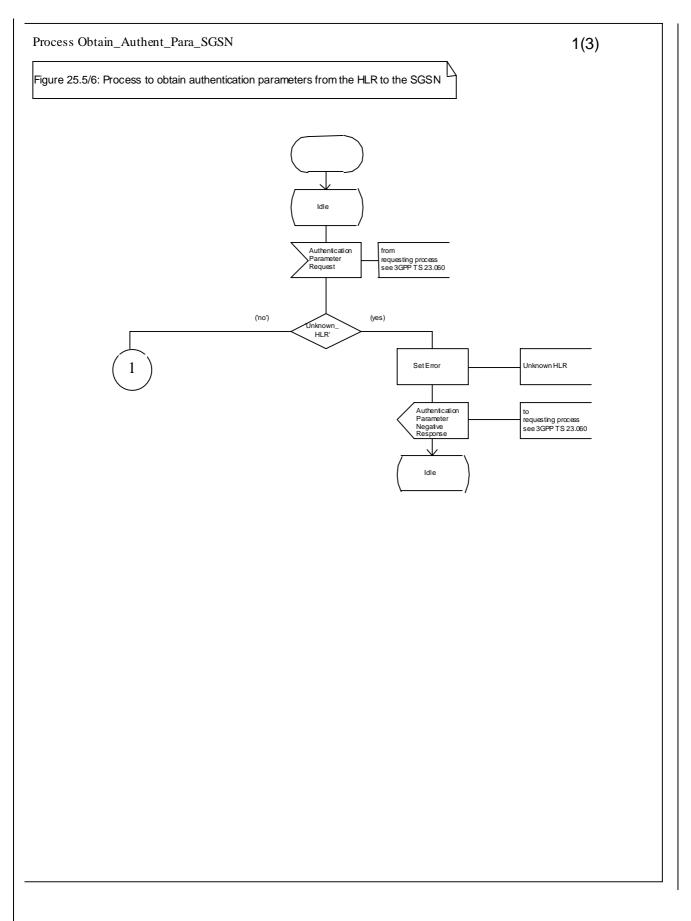

### Figure 25.5/6 (sheet 1 of 3): Process Obtain Authen Para SGSN

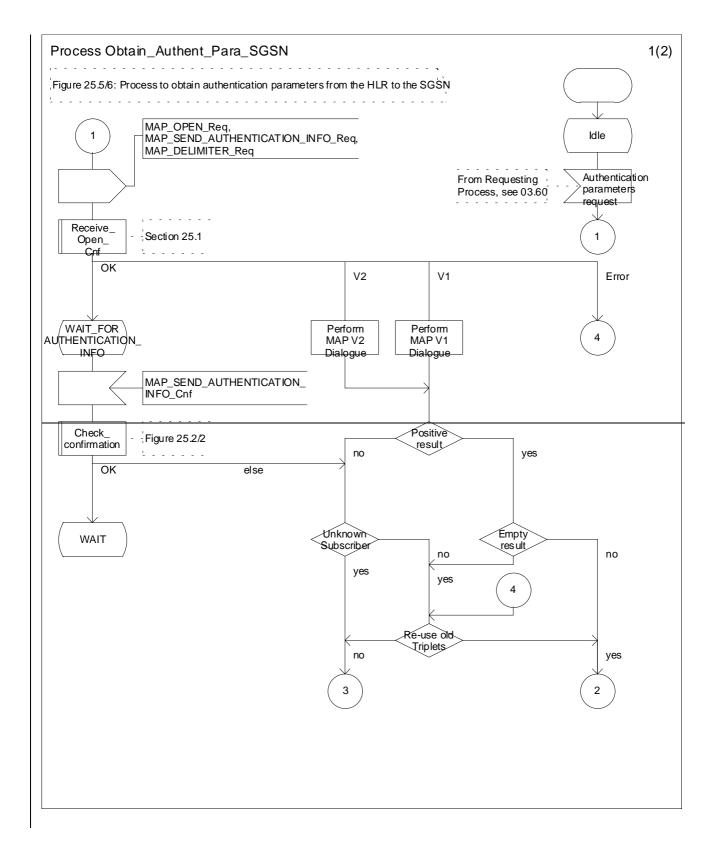

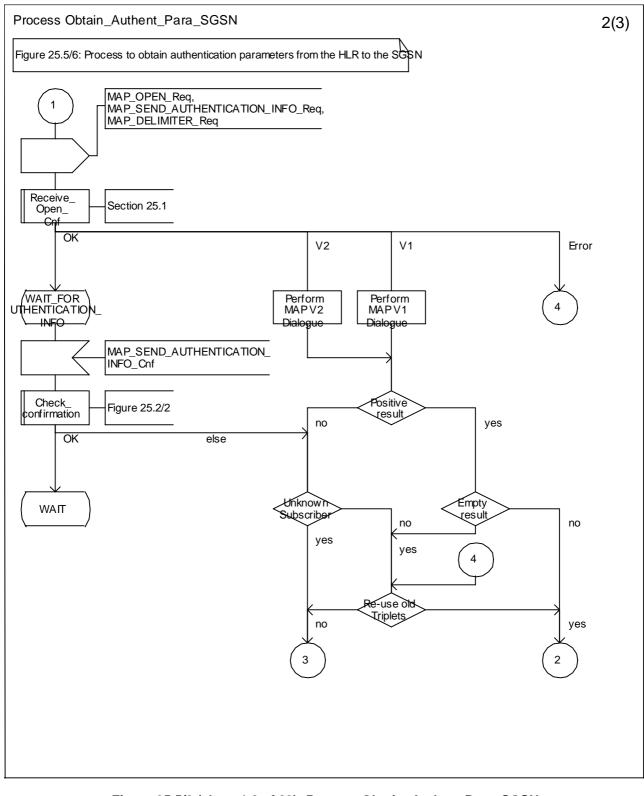

Figure 25.5/6 (sheet 1-2 of 23): Process Obtain\_Authen\_Para\_SGSN

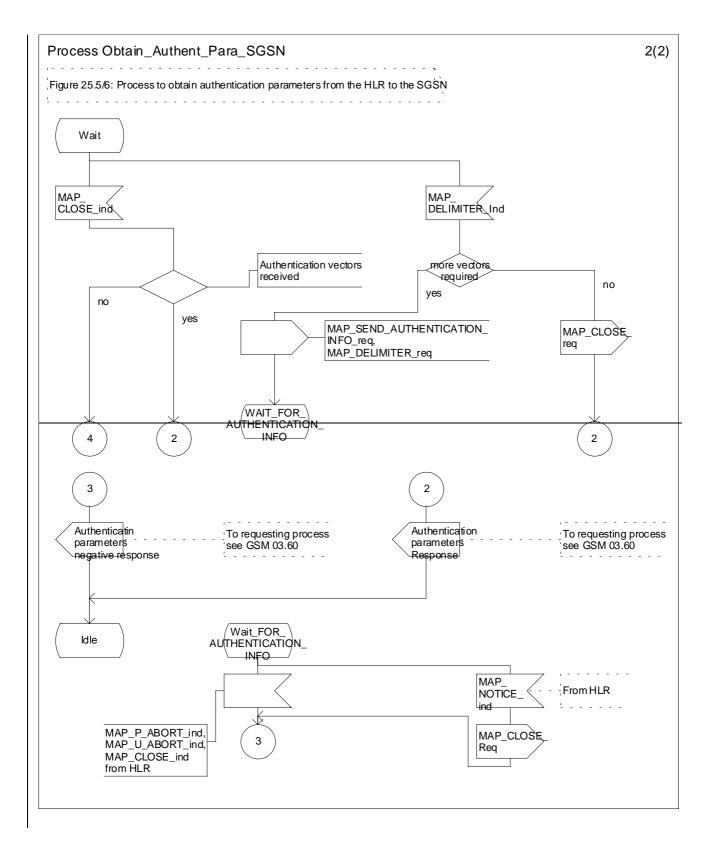

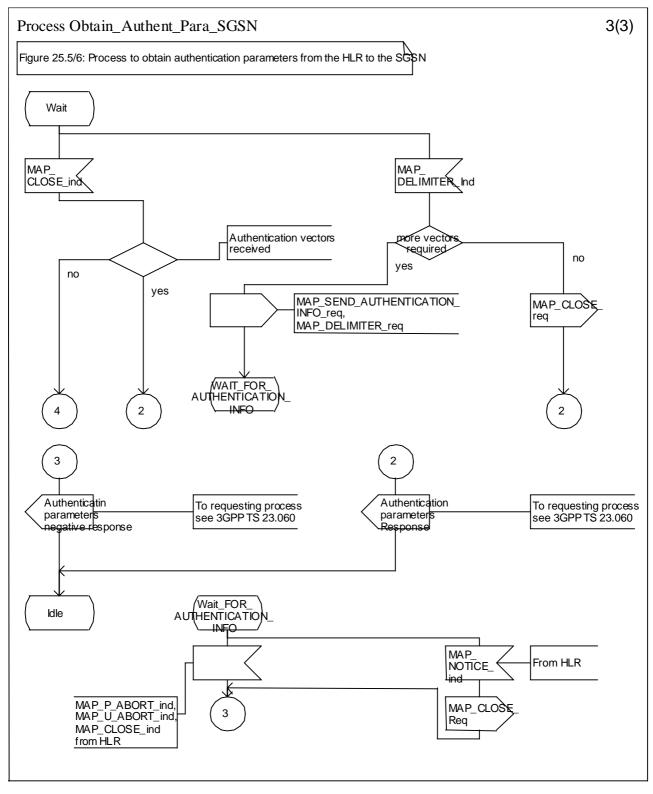

Figure 25.5/6 (sheet 2-3 of 23): Process Obtain\_Authen\_Para\_SGSN

3GPP TSG-CN4 Meeting #07

Tdoc N4-010446

| Sophia Antipolis, France, 26th February 2nd March 2001                                                            |                                          |                                                        |                                            |              |        |                     |                                               |                                                                      |                                        |        |
|----------------------------------------------------------------------------------------------------|------------------------------------------|--------------------------------------------------------|--------------------------------------------|--------------|--------|---------------------|-----------------------------------------------|----------------------------------------------------------------------|----------------------------------------|--------|
|                                                                                                    |                                          |                                                        |                                            |              |        |                     |                                               |                                                                      |                                        |        |
| ж                                                                                                    | 29.00                                    | 2 CR                                                   | 260                                        | ж ı          | rev    | ж                   | Current ver                                   | sion: <b>4.</b>                                                      | 2.1                                    | ж      |
| For <b>HELP</b> on using this form, see bottom of this page or look at the pop-up text over the <b>#</b> symbols. |                                          |                                                        |                                            |              |        |                     |                                               |                                                                      |                                        |        |
| Proposed change a                                                                                                 | affects:                                 | ¥ (U)                                                  | SIM                                        | ME/UE        | R      | adio A              | ccess Netwo                                   | rk Co                                                                | ore Net                                | work X |
| Title: #                                                                                                    | Failure                                  | of Authe                                               | ntication F                                | Parameter    | GPR    | <mark>S when</mark> | HLR is not r                                  | eachable                                                             |                                        |        |
| Source: ೫                                                                                                    | CN4                                      |                                                        |                                            |              |        |                     |                                               |                                                                      |                                        |        |
| Work item code: %                                                                                                 | GPRS                                     | R97                                                    |                                            |              |        |                     | Date: 🖁                                       | € 26 Feb                                                             | 2001                                   |        |
| Category: #                                                                                                    | Α                                        |                                                        |                                            |              |        |                     | Release: ៖                                    | € Rel-4                                                              |                                        |        |
|                                                                                                    | A (0<br>B (7<br>C (1<br>D (1<br>Detailed | Addition of<br>Functional<br>Editorial m<br>explanatic | ds to a corr                               | on of featur | re)    |                     | e) R96<br>R97<br>R98<br>R99<br>REL-4<br>REL-5 | (GSM Pha<br>(Release<br>(Release<br>(Release<br>(Release<br>(Release | 1996)<br>1997)<br>1998)<br>1999)<br>4) |        |
| Reason for change                                                                                                 |                                          |                                                        |                                            |              |        |                     | Authenticatio                                 |                                                                      | ter in t                               | he     |
| Summary of chang                                                                                                  | e: ೫ In                                  | troductior                                             | <mark>n of the err</mark>                  | ror cause    | "Unkn  | <mark>own Hl</mark> | _R".                                          |                                                                      |                                        |        |
| Consequences if not approved:                                                                                     | ж <mark>R</mark> i                       | sk of diffe                                            | erent imple                                | ementatio    | ns due | e to a la           | ck of descrip                                 | otion                                                                |                                        |        |
| Clauses affected:                                                                                                 | ¥ 25                                     | 5.6                                                    |                                            |              |        |                     |                                               |                                                                      |                                        |        |
| Other specs<br>affected:                                                                                          | ж Х                                      | Test spe                                               | ore specific<br>cifications<br>ecification | ;            | Ħ      |                     |                                               |                                                                      |                                        |        |
| Other comments:                                                                                                   | ж                                        |                                                        |                                            |              |        |                     |                                               |                                                                      |                                        |        |
|                                                                                                    |                                          |                                                        |                                            |              |        |                     |                                               |                                                                      |                                        |        |

#### How to create CRs using this form:

Comprehensive information and tips about how to create CRs can be found at: <u>http://www.3gpp.org/3G\_Specs/CRs.htm</u>. Below is a brief summary:

- 1) Fill out the above form. The symbols above marked # contain pop-up help information about the field that they are closest to.
- 2) Obtain the latest version for the release of the specification to which the change is proposed. Use the MS Word "revision marks" feature (also known as "track changes") when making the changes. All 3GPP specifications can be downloaded from the 3GPP server under <u>ftp://www.3gpp.org/specs/</u> For the latest version, look for the directory name with the latest date e.g. 2000-09 contains the specifications resulting from the September 2000 TSG meetings.
- 3) With "track changes" disabled, paste the entire CR form (use CTRL-A to select it) into the specification just in front of the clause containing the first piece of changed text. Delete those parts of the specification which are not relevant to the change request.

# 25.5.6 Process Obtain\_Authent\_Para\_SGSN

For authentication procedure description see GSM 03.60 and GSM 04.08.

This Process is used by the SGSN to request authentication vectors from the HLR.

If the SGSN does not know the subscriber's HLR address address (e.g. no IMSI translation exists as there are not yet any SS7 links to the subscribers HPLMN), the «Authentication Parameter negative response» with error "Unknown HLR" is returned to the requesting process.

Otherwise, The the Process proceeds as follows:

- a connection is opened, and a MAP\_SEND\_AUTHENTICATION\_INFO request sent to the HLR;
- if the HLR indicates that a MAP version 1 or 2dialogue is to be used, the SGSN performs the equivalent MAP version 1 or 2dialogue. which can return a positive result containing authentication sets, an empty positive result, or an error;
- if the dialogue opening fails, the Authentication Parameters negative response with appropriate error is sent to the requesting process. Otherwise, the SGSN waits for the response from the HLR;
- if a MAP\_SEND\_AUTHENTICATION\_INFO confirmation is received from the HLR, the SGSN checks the received data.

One of the following positive responses may be received from a MAP version 1 or MAP version 2 dialogue with the HLR:

- Authentication triplets, in which case the outcome is successful;
- Empty response, in which case the SGSN may re-use old triplets, if allowed by the PLMN operator.

If the SGSN cannot re-use old triplets (or no such triplets are available) then the Authentication Parameters negative response with appropriate error is sent to the requesting process.

If the outcome was successful or re-use of old parameters in the SGSN is allowed, then the Authentication Parameters response is sent to the requesting process

If an "Unknown Subscriber" error is included in the MAP\_SEND\_AUTHENTICATION\_INFO confirm or is returned by the MAP version 1 dialogue, then the appropriate error is sent to the requesting process in the Authentication Parameters negative response

In a MAP version 3 dialogue a (possibly empty) set of authentication vectors may be received from the HLR followed by a MAP\_CLOSE\_Indication or by a MAP\_DELIMITER\_Indication. If a MAP\_DELIMITER\_Indication is received, the SGSN may request additional authentication vectors from the HLR by sending a new MAP\_SEND\_AUTHENTIFICATION\_INFO\_Request. If a MAP\_CLOSE\_Indication is received, and authentication vectors have been received during the dialogue, then the "OK" exit is used. If no authentication vectors have been received during the dialogue, there old GSM Triplets are available and can be re-used. If so, the "OK" exit is used, otherwise the "Procedure Error" exit is used. Note that re-use of old UMTS Quintuplets is not allowed.

If in a MAP version 3 dialogue an "Unknown Subscriber" error is received, then the "Unknown Subscriber" exit is used. If other errors are received, the SGSN checks whether old GSM Triplets are available and can be re-used. If so, the "OK" exit is used, otherwise the "Procedure Error" exit is used. Note that re-use of old UMTS Quintuplets is not allowed.

- if a MAP-U-ABORT, MAP\_P\_ABORT or unexpected MAP\_CLOSE service indication is received from the HLR, then the SGSN checks whether old authentication parameters can be re-used. If old parameters cannot be re-used the Authentication Parameters negative response with appropriate error is sent to the requesting process.
- if a MAP\_NOTICE service indication is received from the HLR, then the dialogue with the HLR is closed. The SGSN then checks whether old authentication parameters can be re-used. If old parameters cannot be re-used the process terminates and the Authentication Parameters negative response with appropriate error is sent to the requesting process; Otherwise the Authentication Parameters response is sent to requesting process.

The process is described in figure 25.5/6.

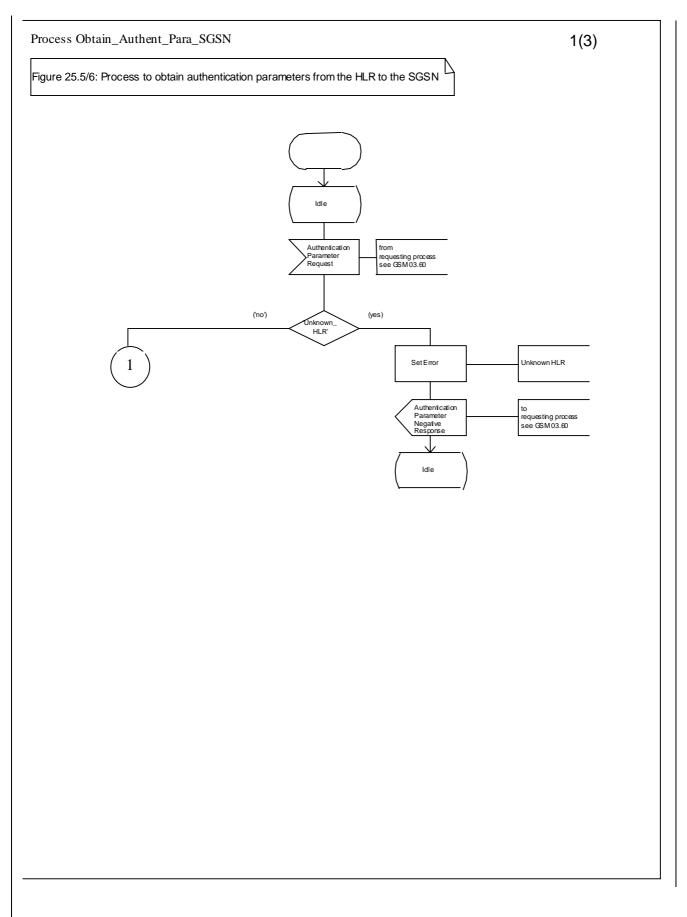

### Figure 25.5/6 (sheet 1 of 3): Process Obtain Authen Para SGSN

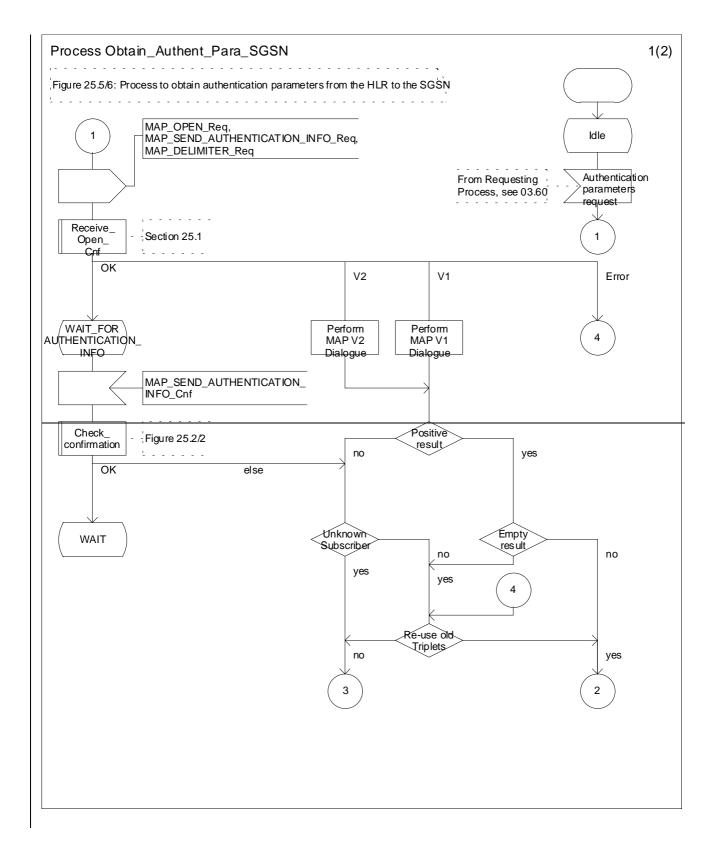

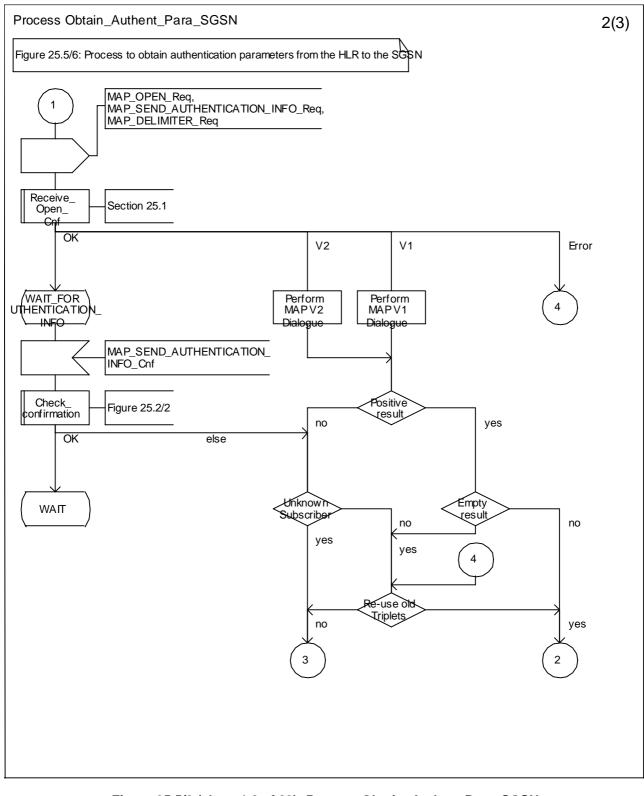

Figure 25.5/6 (sheet 1-2 of 23): Process Obtain\_Authen\_Para\_SGSN

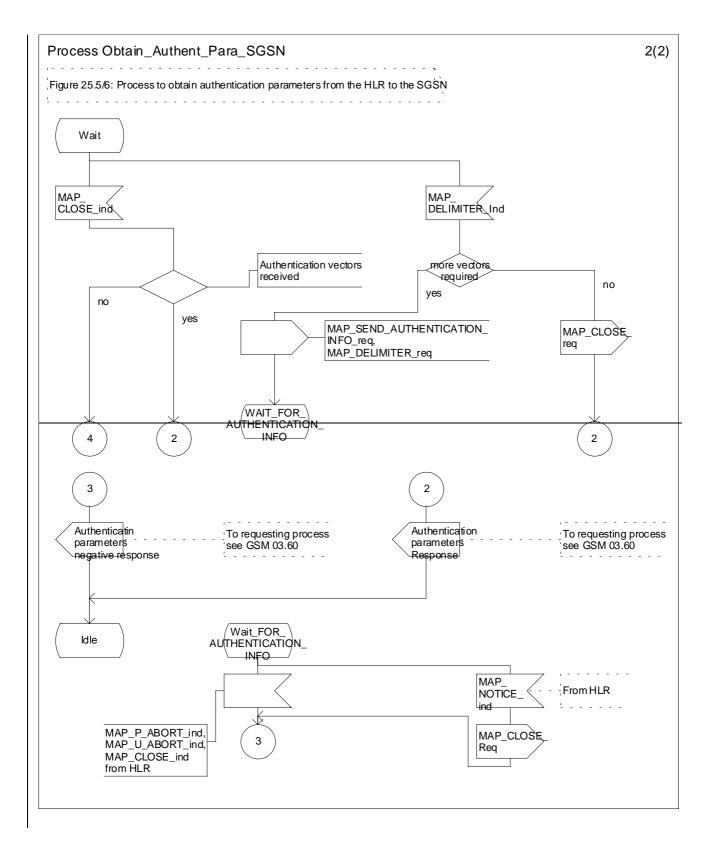

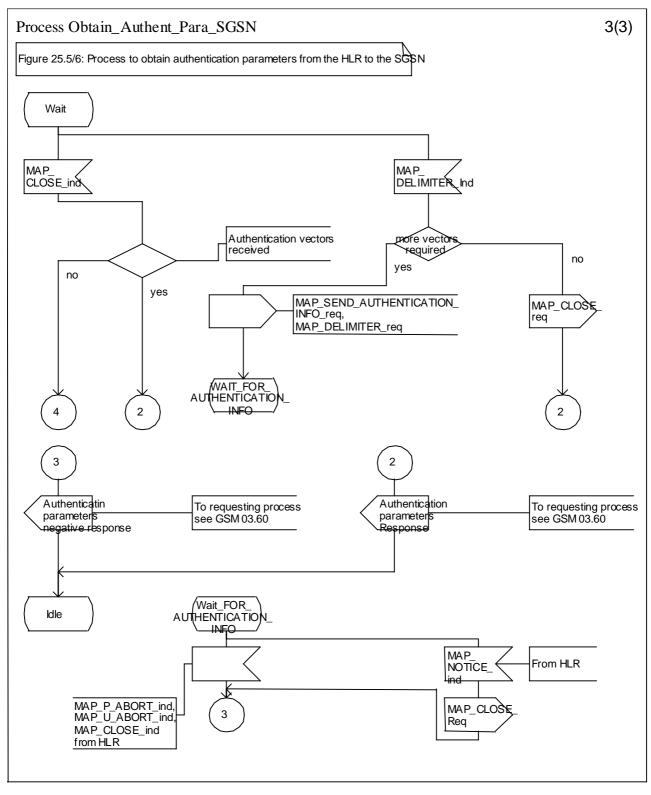

Figure 25.5/6 (sheet 2-3 of 23): Process Obtain\_Authen\_Para\_SGSN

|                               | CHAN                                                                                                    | GE REQUEST                                         | -                                                                                                    | CR-Form-v3                                                             |  |  |  |  |
|-------------------------------|----------------------------------------------------------------------------------------------------|----------------------------------------------------|----------------------------------------------------------------------------------------------------|------------------------------------------------------------------------|--|--|--|--|
| ¥                             | 29.010 CR 011                                                                                                    | ¥ rev <mark>_</mark> ¥                             | Current version: 3                                                                                                    | <mark>.4.0</mark> <sup>೫</sup>                                         |  |  |  |  |
| For <u>HELP</u> on u          | ing this form, see bottom o                                                                                                    | f this page or look at th                          | ne pop-up text over the                                                                                                    | еж symbols.                                                            |  |  |  |  |
| Proposed change               | Proposed change affects: # (U)SIM ME/UE Radio Access Network Core Network X                                                                                                    |                                                    |                                                                                                    |                                                                        |  |  |  |  |
| Title: %                      | Mapping of unknown HLR                                                                                                    | error to access interfa                            | ce cause code.                                                                                                    |                                                                        |  |  |  |  |
| Source: ೫                     | CN4                                                                                                    |                                                    |                                                                                                    |                                                                        |  |  |  |  |
| Work item code: ೫             | GPRS 97                                                                                                    |                                                    | <i>Date:</i> ೫ <mark>9/2/01</mark>                                                                                                    |                                                                        |  |  |  |  |
| Category: ж                   | A                                                                                                    |                                                    | Release: ೫ R99                                                                                                    |                                                                        |  |  |  |  |
|                               | Jse <u>one</u> of the following categ<br><b>F</b> (essential correction)<br><b>A</b> (corresponds to a corr<br><b>B</b> (Addition of feature),<br><b>C</b> (Functional modification)<br><b>D</b> (Editorial modification)<br>Detailed explanations of the all<br>be found in 3GPP TR 21.900. | ection in an earlier releas<br>on of feature)      | Use <u>one</u> of the follow<br>2 (GSM Pl<br>se) R96 (Release<br>R97 (Release<br>R98 (Release<br>R99 (Release<br>REL-4 (Release<br>REL-5 (Release | hase 2)<br>e 1996)<br>e 1997)<br>e 1998)<br>e 1999)<br>e 1999)<br>e 4) |  |  |  |  |
| Reason for change             | Here     Here                                                                                                    | between the SGSN a                                 | polication error "Linkow                                                                                                    |                                                                        |  |  |  |  |
| Reason for change             | introduced and agree                                                                                                    | d in CN4, Beijing meet<br>ervices not allowed in t | ing) and the layer 3 ac                                                                                                    | ccess interface                                                        |  |  |  |  |
| Summary of chang              | : # A new entry in the "Ro                                                                                                    | outeing area updating"                             | table.                                                                                                    |                                                                        |  |  |  |  |
| Consequences if not approved: | # Unnecessary denial of                                                                                                    | of CS service to GPRS                              | capable MSs                                                                                                    |                                                                        |  |  |  |  |
| Clauses affected:             | ж <mark>3.4</mark>                                                                                                    |                                                    |                                                                                                    |                                                                        |  |  |  |  |
| Other specs<br>affected:      | <b>X</b> Other core specific         Test specifications         O&M Specification                                                                                                    | 3GPP                                               | TS 23.060 (CR ),<br>TS 29.002 (CR 223)                                                                                                    |                                                                        |  |  |  |  |
| Other comments:               | ж                                                                                                    |                                                    |                                                                                                    |                                                                        |  |  |  |  |

# \*\*\*\* First Modified Section \*\*\*\*

# 3.4 Routeing area updating

|                     | 04.08                                                                                                    | 09.02                                                                                                    | Notes            |
|---------------------|----------------------------------------------------------------------------------------------------|----------------------------------------------------------------------------------------------------|------------------|
| Forward<br>message  | GMM (ROUTEING AREA<br>UPDATE REQUEST)                                                                                                    | MAP_UPDATE_GPRS _<br>LOCATION request                                                                                                    | T                |
|                     | MS classmark 1<br>MS classmark 4<br>GPRS Ciphering<br>key seq number<br>Mobile station<br>identity<br>Old routeing area<br>identification                                                                                                    | -<br>-<br>IMSI<br>-                                                                                                    |                  |
| Positive<br>results | GMM (ROUTEING AREA<br>UPDATE ACCEPT)                                                                                                    | MAP_UPDATE_GPRS<br>LOCATION response                                                                                                    | T                |
|                     | Routeing area<br>identification<br>Mobile station<br>identity<br>C Mobile station<br>C Reject: IMSI unknown<br>in HLR<br>C Reject: MSC temporari<br>not reacheab                                                                                                    | -<br>-<br>-<br>-<br>le                                                                                                    | 1<br>2<br>3<br>4 |
| Negative<br>results | GMM (ROUTEING AREA<br>UPDATE REJECT)<br>Network failure                                                                                                    | MAP_UPDATE_GPRS<br>LOCATION response                                                                                                    | 5                |
|                     | GPRS services<br>not allowed in<br>this PLMN<br>GPRS services<br>not allowed<br>GPRS services and<br>non GPRS services<br>not allowed<br>C GPRS services and<br>non-GPRS services<br>not allowed<br>C GPRS services and<br>non-GPRS services<br>not allowed<br>MS identity cannot<br>be derived by<br>the network<br>PLMN not allowed<br>LA not allowed<br>Roaming not allowed<br>in this LA<br>PLMN not allowed<br>Illegal MS<br>Illegal MS<br>Illegal ME<br>Network failure<br>Network failure | Unknown HLR<br>Unknown subscriber<br>(no GPRS subscription)<br>Unknown subscriber<br>(IMSI unknowkn)_<br>Unknown subscriber<br>(no GPRS subscription)<br>Unknown subscriber<br>(IMSI unknown)<br>-<br>Roaming not allowed:<br>PLMN not allowed<br>-<br>Operator<br>determined barring<br>-<br>System Failure<br>Unexpected data value |                  |

\*\*\*\* End of Modifications \*\*\*\*

# 3GPP TSG-CN4 Meeting #7 Sophia Antipolis, FRANCE, 26<sup>th</sup> February - 2<sup>nd</sup> March 2001

Tdoc N4-010371

| CHANGE REQUEST                   |                                                                                                    |  |  |  |  |  |  |
|----------------------------------|----------------------------------------------------------------------------------------------------|--|--|--|--|--|--|
| ¥                                | <b>29.010</b> CR 014 <sup># rev</sup> - <sup>#</sup> Current version: <b>3.4.0</b> <sup>#</sup>                                                                                                    |  |  |  |  |  |  |
| For <u>HELP</u> on u             | For <b>HELP</b> on using this form, see bottom of this page or look at the pop-up text over the $#$ symbols.                                                                                                    |  |  |  |  |  |  |
| Proposed change                  | affects: # (U)SIM ME/UE X Radio Access Network Core Network X                                                                                                    |  |  |  |  |  |  |
| Title: %                         | Roaming restrictions for GPRS service                                                                                                    |  |  |  |  |  |  |
| Source: ೫                        | CN4                                                                                                    |  |  |  |  |  |  |
| Work item code: भ्र              | GPRS   Date: #   16 January 01                                                                                                    |  |  |  |  |  |  |
| Category: #                      | A Release: # R99                                                                                                    |  |  |  |  |  |  |
|                                  | Use one of the following categories:Use one of the following releases:F (essential correction)2(GSM Phase 2)A (corresponds to a correction in an earlier release)R96(Release 1996)B (Addition of feature),R97(Release 1997)C (Functional modification of feature)R98(Release 1998)D (Editorial modification)R99(Release 1999)Detailed explanations of the above categories canREL-4(Release 4)be found in 3GPP TR 21.900.REL-5(Release 5)                                                                                                    |  |  |  |  |  |  |
| Reason for change                |                                                                                                    |  |  |  |  |  |  |
|                                  | <ul> <li>existing roaming scenarios and configurations does not work.</li> <li>In the case when operator has only roaming agreement for CS services but not for PS service (GPRS) there is no suitable cause value with which PS attach can be rejected without impact on both the GSM roaming and the GPRS services in other networks.</li> <li>More detail description of the problem can be found from TSG CN Plenary #14 Tdoc NP-000697 and TSG SA Pleanary #10 Tdoc SP-000666.</li> </ul>                                                                                                    |  |  |  |  |  |  |
| Summary of chang                 |                                                                                                    |  |  |  |  |  |  |
| Consequences if<br>not approved: | If no roaming agreement is established for GPRS or the SGSN has no knowledge<br>about the HLR of the roaming subscriber, depending on the SGSN<br>implementation either #11 or #7 will probably be sent to the MS which disables in<br>minimum the PS (in all networks) until the MS is switched off. The only other<br>possibility would be that the network sends a cause code not listed explicitly, with<br>the consequence that the MS will try to register "forever" (5 re-attempts after each<br>T3302 expiry) which causes a considerable network load and results in a<br>unacceptable behaviour from the users point of view(long term no service and<br>battery consumption) |  |  |  |  |  |  |

| Clauses affected:        | <b>≆</b> 3.4                                                                                   |
|--------------------------|------------------------------------------------------------------------------------------------|
| Other specs<br>affected: | #       Other core specifications       #         Test specifications       O&M Specifications |
| Other comments:          | ж                                                                                              |

# 3.4 Routeing area updating

|                     | 04.08                                                                                                    | 09.02                                                                                     | Notes            |
|---------------------|----------------------------------------------------------------------------------------------------|-------------------------------------------------------------------------------------------|------------------|
| Forward<br>message  | GMM (ROUTEING AREA<br>UPDATE REQUEST)                                                                                                    | MAP_UPDATE_GPRS<br>LOCATION-request -                                                     |                  |
|                     | MS classmark 1<br>MS classmark 4<br>GPRS Ciphering<br>key seq number<br>Mobile station<br>identity<br>Old routeing area<br>identification                       | -<br>-<br>IMSI<br>-                                                                       |                  |
| Positive<br>results | GMM (ROUTEING AREA<br>UPDATE ACCEPT)                                                                                                    | MAP UPDATE GPRS<br>LOCATION-response                                                      |                  |
|                     | Routeing area<br>identification<br>Mobile station<br>identity<br>C Mobile station<br>C Reject: IMSI unknown<br>in HLR<br>C Reject: MSC temporar<br>not reacheab |                                                                                           | 1<br>2<br>3<br>4 |
| Negative<br>results | GMM (ROUTEING AREA<br>UPDATE REJECT)                                                                                                    | MAP UPDATE GPRS<br>LOCATION-response                                                      |                  |
|                     | Network failure<br>GPRS services<br>not allowed<br>GPRS services and<br>non GPRS services<br>not allowed                                                        | Unknown subscriber<br>(no GPRS subscription)<br>Unknown subscriber<br>(IMSI unknowkn)     | 5<br>6<br>7      |
|                     | C GPRS services<br>not allowed<br>C GPRS services and<br>non-GPRS services<br>not allowed<br>MS identity cannot<br>be derived by<br>the network                 | Unknown subscriber<br>(no GPRS subscription)<br>Unknown subscriber<br>(IMSI unknown)<br>- | 8<br>9<br>10     |
| allowed             | GPRS services not <del>PLM</del>                                                                                                    | Roaming not allowed:<br>N not allowed<br>F                                                | LMN no           |
|                     | ' allowed in this<br>PLMN<br>LA not allowed                                                                                                    |                                                                                           | $\pm$            |
| 1                   | Roaming not allowed<br>in this LA<br>GPRS services not                                                                                                    | -<br><del>N not allowed</del> - C                                                         | perato           |
| <br>barring <br>    | allowed in this                                                                                                    | det                                                                                       | ermine           |
|                     | Illegal MS<br>Illegal ME<br>Network failure<br>Network failure<br>Network failure<br>Network failure<br>Network failure                                         | <br>System Failure<br>Unexpected data value<br>MAP U/P ABORT<br>MAP_NOTICE<br>MAP_CLOSE   |                  |

NOTE 1: The mobile station identity is inserted by the SGSN if the SGSN wants to deallocate or re-allocate a P-TMSI. If the SGSN wants to deallocate the P-TMSI it shall include the IMSI. If the SGSN wants to re-allocate the P-TMSI it shall include the new P-TMSI. If a P-TMSI is included, the MS shall respond with a ROUTEING AREA UPDATE COMPLETE message.

- NOTE 2: The mobile station identity is inserted by the SGSN if it is received in a BSSAP+ LOCATION UPDATE ACCEPT message from the VLR. If a TMSI is included, the MS shall respond with a ROUTEING AREA UPDATE COMPLETE message. Only used in the Combined Routeing and Location Area procedure.
- NOTE 3: This reject cause is inserted on the positive response by the SGSN if the SGSN receives a BSSAP+ LOCATION UPDATE REJECT message from the VLR indicating in the reject cause IMSI unknown in HLR. Only used in the Combined Routeing and Location Area procedure.
- NOTE 4: This reject cause is inserted on the positive response by the SGSN if the SGSN does not receive any response from the VLR to a previous BSSAP+ LOCATION UPDATE REQUEST message. Only used in the Combined Routeing and Location Area procedure.
- NOTE 5: The Unknown RA error is only generated as a result of incorrect information being inserted by the BSS.
- NOTE 6: The HLR shall send Unknown subscriber with diagnostic value No GPRS subscription if the HLR indicates that there is an error in the type of subscription (i.e. SGSN requests service for a non-GPRS only subscriber).
- NOTE 7: The HLR shall send Unknown subscriber with diagnostic value IMSI unknown if the HLR indicates that the IMSI provided by the SGSN is unknown.
- NOTE 8: The HLR shall send Unknown subscriber with diagnostic value No GPRS subscription if the HLR indicates that there is an error in the type of subscription (i.e. SGSN requests service for a non-GPRS only subscriber). Used in the Combined Routeing and Location Area procedure.
- NOTE 9: This reject cause is inserted if the SGSN receives a MAP GPRS UPDATE LOCATION negative response message indicating IMSI unknown. Used in the Combined Routeing and Location Area procedure.
- NOTE 10: This reject cause is inserted if the SGSN does not receive any response from the old SGSN to a previous SGSN CONTEXT REQUEST message.